# **INSTITUTO FEDERAL DE EDUCAÇÃO, CIÊNCIA E TECNOLOGIA GOIANO CAMPUS MORRINHOS TECNOLOGIA EM SISTEMAS PARA INTERNET**

Junio Azevedo de Oliveira

# **PROBLEMAS DE USABILIDADE EM WEBSITES**

**Morrinhos - Goiás 2021**

Junio Azevedo de Oliveira

# **PROBLEMAS DE USABILIDADE EM WEBSITES**

Trabalho de Conclusão de Curso apresentado ao curso de Tecnologia em Sistemas para Internet do Instituto Federal Goiano - Campus Morrinhos, como parte dos requisitos para obtenção do título de Tecnólogo em Sistemas para Internet.

Orientador: Prof. Me. Norton Coelho Guimarães

**Morrinhos - Goiás 2021**

### **Dados Internacionais de Catalogação na Publicação (CIP) Sistema Integrado de Bibliotecas – SIBI/IF Goiano Campus Morrinhos**

 $O48p$ Oliveira, Junio Azevedo de. Problemas de usuabilidade em websites. / Junio Azevedo de Oliveira. -Morrinhos, GO: IF Goiano, 2021. 51 f. : il. color. Orientador: Me. Norton Coelho Guimarães. Trabalho de conclusão de curso (graduação) - Instituto Federal Goiano Campus Morrinhos, Tecnologia em Sistemas para Internet, 2021. 1. Usabilidade. 2. Experiência do usuário. 3. Interação I. Guimarães, Norton Coelho. II. Instituto Federal Goiano. III. Título. CDU 004.51

Fonte: Elaborado pela Bibliotecária-documentalista Morgana Guimarães, CRB1/2837

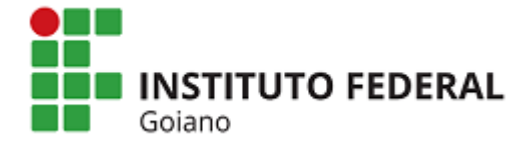

#### **TERMO DE CIÊNCIA E DE AUTORIZAÇÃO PARA DISPONIBILIZAR PRODUÇÕES TÉCNICO-CIENTÍFICAS NO REPOSITÓRIO INSTITUCIONAL DO IF GOIANO**

Com base no disposto na Lei Federal nº 9.610/98, AUTORIZO o Instituto Federal de Educação, Ciência e Tecnologia Goiano, a disponibilizar gratuitamente o documento no Repositório Institucional do IF Goiano (RIIF Goiano), sem ressarcimento de direitos autorais, conforme permissão assinada abaixo, em formato digital para fins de leitura, download e impressão, a título de divulgação da produção técnico-científica no IF Goiano.

#### **Identificação da Produção Técnico-Científica**

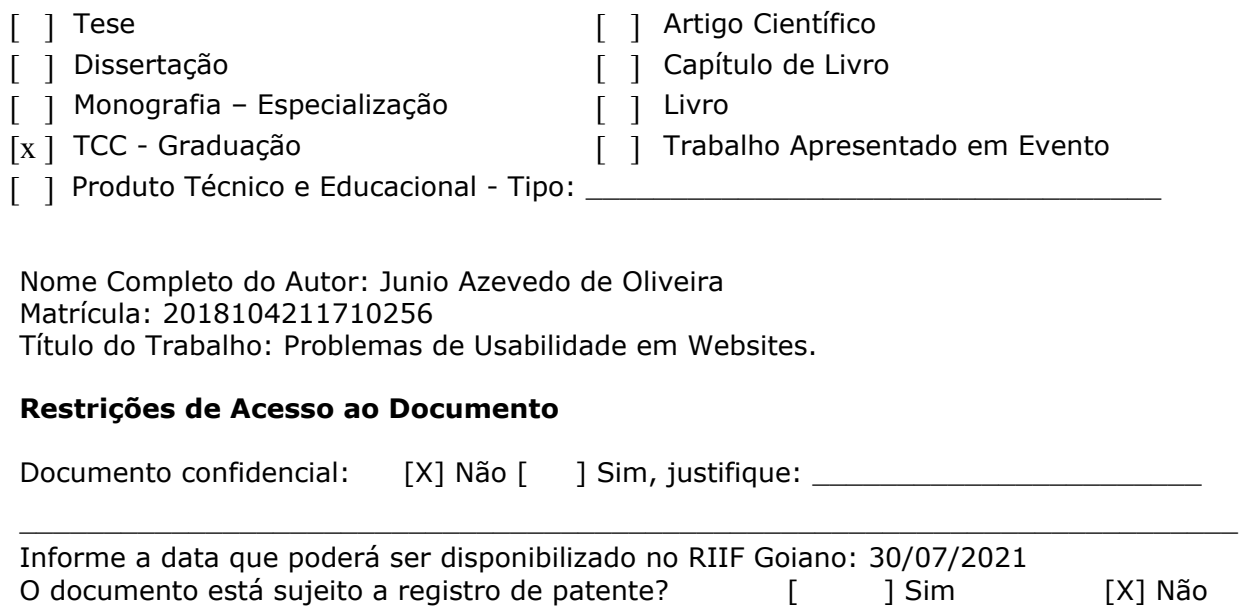

O documento pode vir a ser publicado como livro?  $\overline{ }$   $\overline{ }$  Sim  $\overline{ }$  Sim  $\overline{ }$  X] Não

#### **DECLARAÇÃO DE DISTRIBUIÇÃO NÃO-EXCLUSIVA**

O/A referido/a autor/a declara que:

1. o documento é seu trabalho original, detém os direitos autorais da produção técnico-científica e não infringe os direitos de qualquer outra pessoa ou entidade;

2. obteve autorização de quaisquer materiais inclusos no documento do qual não detém os direitos de autor/a, para conceder ao Instituto Federal de Educação, Ciência e Tecnologia Goiano os direitos requeridos e que este material cujos direitos autorais são de terceiros, estão claramente identificados e reconhecidos no texto ou conteúdo do documento entregue;

3. cumpriu quaisquer obrigações exigidas por contrato ou acordo, caso o documento entregue seja baseado em trabalho financiado ou apoiado por outra instituição que não o Instituto Federal de Educação, Ciência e Tecnologia Goiano.

> MORRINHOS - GO, 30/07/2021 . Local Data

unio Azeredo de Olireira

Assinatura do Autor e/ou Detentor dos Direitos Autorais

Ciente e de acordo:

rouen calgue fumarais

Assinatura do(a) orientador(a)

Junio Azevedo de Oliveira

# **PROBLEMAS DE USABILIDADE EM WEBSITES**

Trabalho de Conclusão de Curso apresentado ao curso de Tecnologia em Sistemas para Internet do Instituto Federal Goiano - Campus Morrinhos, como parte dos requisitos para obtenção do título de Tecnólogo em Sistemas para Internet.

Local, \_\_\_ de \_\_\_\_\_\_\_\_\_ de 2021.

## BANCA EXAMINADORA

Prof. Me. Norton Coelho Guimarães **Orientador** 

 $\frac{1}{2}$  , and the set of the set of the set of the set of the set of the set of the set of the set of the set of the set of the set of the set of the set of the set of the set of the set of the set of the set of the set

Prof. Esp. Odilon Fernandes Neto Examinador

 $\_$ 

 $\frac{1}{2}$  , and the set of the set of the set of the set of the set of the set of the set of the set of the set of the set of the set of the set of the set of the set of the set of the set of the set of the set of the set Prof. Me. Rodrigo Elias Francisco Examinador

*Este trabalho é todo dedicado aos meus pais e a Deus, pois é graças ao seu esforço que hoje posso concluir o meu curso.*

### **AGRADECIMENTO**

Ao professor Norton, por ter sido meu orientador e ter desempenhado tal função em minha vida acadêmica e aos amigos que tornaram esse tempo inesquecível.

*"Por isso não tema, pois estou com você; não tenha medo, pois sou o seu Deus. Eu o fortalecerei e o ajudarei; Eu o segurarei com a minha mão direita vitoriosa."*

### **RESUMO**

Com o tempo, a criação e o desenvolvimento de websites cresceram em grandes proporções, porém, a grande falta de ciência sobre a experiência proporcionada ao usuário. Este trabalho tem como objetivo descrever os principais problemas relacionados aos Websites, que podem afetar seu desempenho e atratividade para o público em geral, com ênfase na interação entre o usuário e as interfaces comumente utilizadas em websites. A metodologia adotada baseia-se em pesquisa bibliográfica e dados estatísticos de diferentes fontes, com ênfase na utilização de conceitos de usabilidade. Os dados analisados demonstraram uma grande influência na experiência do usuário, em síntese, exercida pela utilização dos conceitos de usabilidade.

**Palavra-chaves:** Usabilidade. Experiência do usuário. Interação.

### **ABSTRACT**

Over time, the creation and development of websites grew in large proportions, however, due to the great lack of knowledge about the experience provided to the user. This work aims to describe the main problems related to Websites, which can affect their performance and attractiveness to the general public, with an emphasis on the interaction between the user and the interfaces commonly used on web sites. The methodology adopted is based on bibliographic research and statistical data from different sources, with an emphasis on the use of usability concepts. The analyzed data demonstrated a great influence on the user experience, in summary, exercised by the use of the concepts of usability.

Keywords: Usability. User experience. Interaction.

## **LISTA DE IMAGENS**

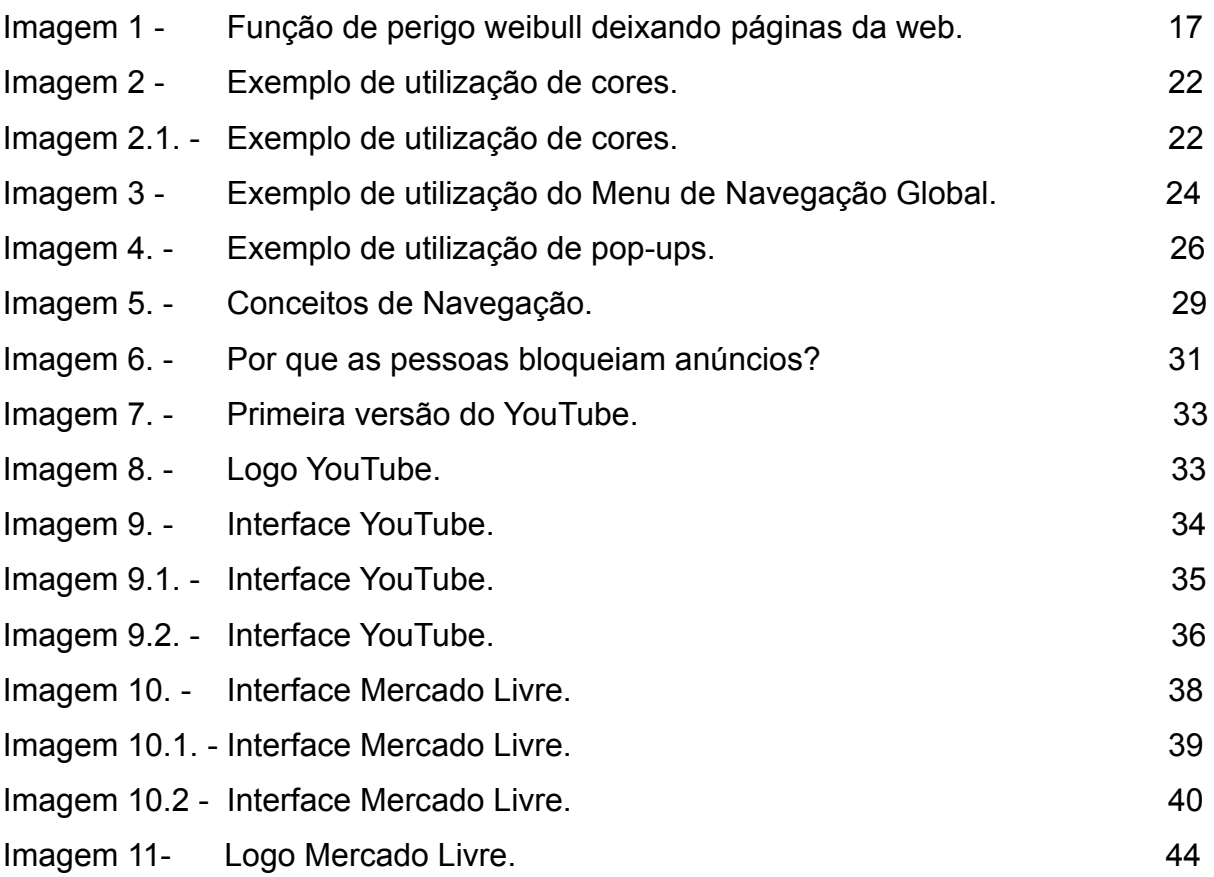

## **LISTA DE TABELAS**

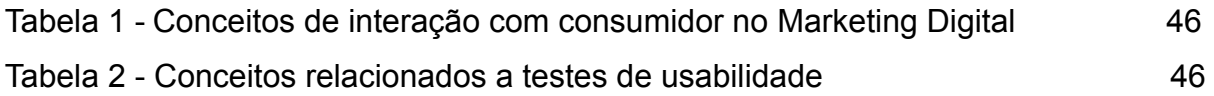

# **SUMÁRIO**

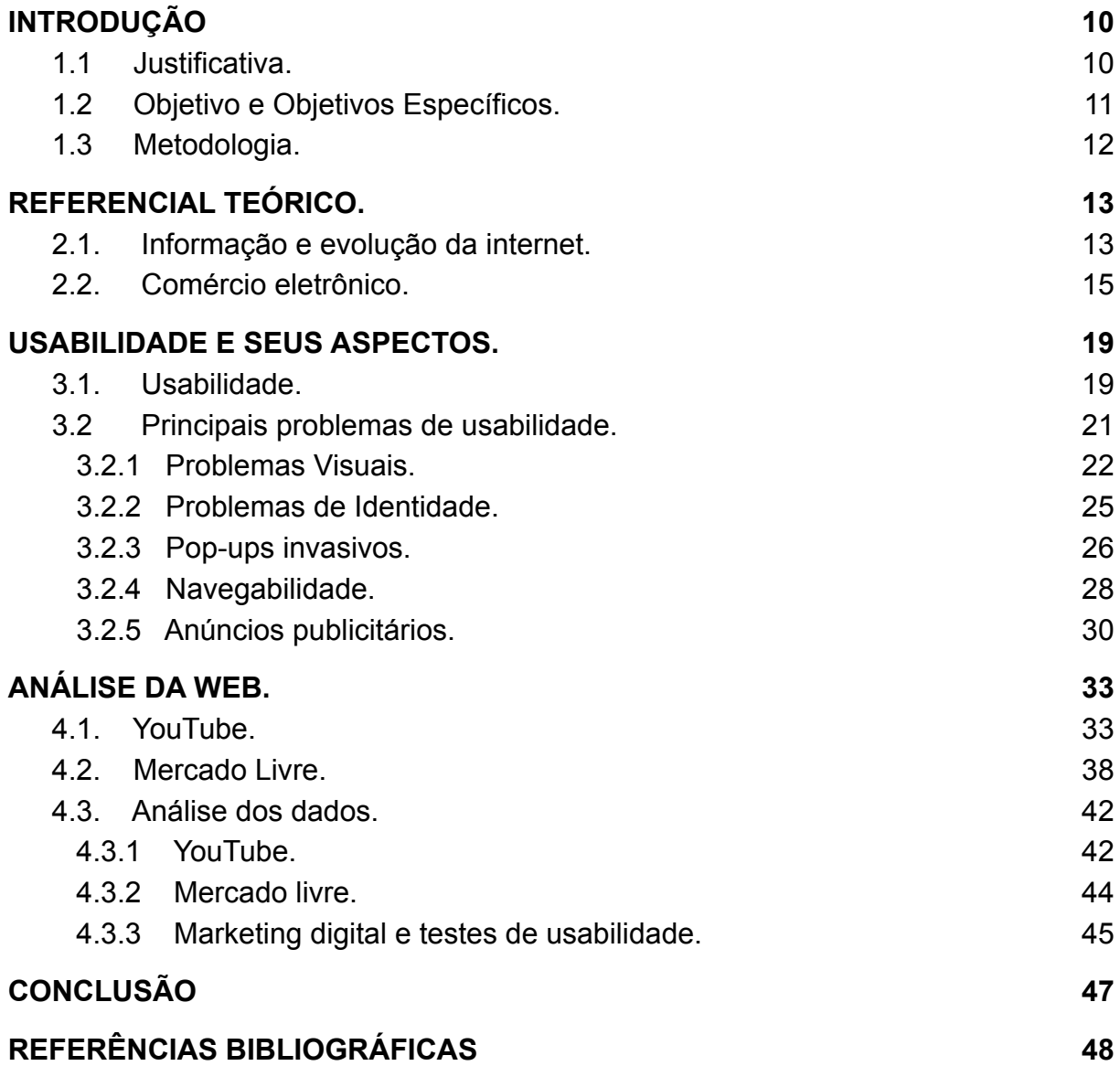

### **1. INTRODUÇÃO**

Durante muito tempo o ambiente que caracteriza o marketing digital houve significativa mudança entre o meio tecnológico, onde se configura uma competição no qual o mínimo detalhe pode ser decisivo, entre a influência representada por uma empresa ou sua opositora, podendo assim indicar a sua ascensão ou sua queda. Em função disso, a melhor maneira que se possa ter um bom avanço no mercado digital nos tempos modernos, é disponibilizando uma evidente experiência ao usuário, como declara Torres (2018).

Pensando nisso podemos citar hoje um dos principais conceitos quando se trata de tornar a experiência do usuário uma prioridade, sendo ela a Usabilidade, que segundo a interação Humano-computador e na Ciência da Computação, pode se definir como a facilidade em que o usuário tem de manipular uma interface, programa ou um website. E sua essência que caracteriza como a capacidade e facilidade de se manipular uma determinada interface, segundo Krug (2014).

A fim de uma melhor visibilidade para que possam ser fornecido uma ampla experiência ao usuário e os elementos que o compõem, que o presente trabalho foi pensado.

#### 1.1 **Justificativa.**

Segundo a E-commerce Brasil<sup>1</sup> (Maior portal de e-commerce brasileiro), em 2019 o Brasil teve cerca de 132 milhões em prejuízos relacionados a lentidão e instabilidade, um dos principais problemas de navegabilidade, um dos conceitos ligados à usabilidade, em um dos momentos mais importantes para o varejo brasileiro, o que representou 1,5 milhões em perdas de receita a cada hora.

Contudo, segundo a pesquisa publicada na revista Suíça (International Journal of Human-Computer, 2012) o consumidor forma uma primeira impressão

<sup>1</sup> E-commerce Brasil: Disponível

em:<<https://www.ecommercebrasil.com.br/noticias/instabilidade-e-commerce-na-black-friday/>>. Acesso em:12 nov. 2020.

sobre o design de um site em cerca de 50 milissegundos, com um julgamento baseado somente, referente a estética<sup>2</sup>.

Além disso, três em cada quatro brasileiros acessam a internet diariamente, representando um potencial de 134 milhões de usuários, correspondendo a 70% da população brasileira, segundo análise da pesquisa TIC Domicílios 2019<sup>3</sup> realizada pela (Cetic.br.) Centro Regional de Estudos para o Desenvolvimento da Sociedade da Informação.

Porém, embora o segmento venha aumentando a cada ano, ainda há uma grande falta de ciência em relação à experiência do usuário, em quão agradável, intuitivo e simples um website pode vir a se tornar.

#### 1.2 **Objetivo e Objetivos Específicos.**

Portanto, buscou-se reunir informações com a finalidade de responder a seguinte pergunta: de que forma a análise de problemas recorrentes a websites podem contribuir para um melhor desempenho e atratividade em relação ao seu público?

O presente trabalho visa, em geral, investigar de que forma a análise de problemas recorrentes a websites podem influenciar o desempenho e atratividade em relação ao seu público. Com os seguintes objetivos específicos.

- Identificar quais são os problemas recorrentes em Websites.
- Apontar as principais características que levam aos problemas identificados.
- Analisar a aplicabilidade prática da interação do usuário com as interfaces devidas.

Revista Suíça (International Journal of Human-Computer, 2012): Disponível em:<[https://www.sciencedirect.com/science/article/pii/S1071581912001127>](https://www.sciencedirect.com/science/article/pii/S1071581912001127). Acesso em: 3 dez. 2020.

<sup>&</sup>lt;sup>3</sup>TIC Domicílios 2019. Disponível em:< [https://cetic.br/media/tic\\_domicilios\\_2019.pdf>](https://cetic.br/media/analises/tic_domicilios_2019_coletiva_imprensa.pdf) Acesso em: 12 nov. 2020.

### 1.3 **Metodologia.**

As etapas desta análise constituem: revisão bibliográfica sobre o assunto e coleta de dados por fontes bibliográficas. Com a revisão bibliográfica pretende-se aprofundar o conhecimento referente a utilização dos conceitos já mencionados, aplicados a interfaces web, com destaque para o seu potencial de impacto sobre o público, com fins exploratórios.

Para obter os dados necessários para o estudo foram feitas pesquisas em fontes bibliográficas com uma abordagem qualitativa. Tal pesquisa tem como base fontes diversas.

### **2. REFERENCIAL TEÓRICO.**

2.1. Informação e evolução da internet.

A evolução da tecnologia possibilitou que novas formas de interação pudessem surgir e tornar parte do dia-a-dia de grande porcentagem da população mundial, o que proporcionou o envolvimento de organizações, empresas e indivíduos, atingindo todas as atividades por eles desenvolvidos, o que acaba por gerar um enorme volume de informações. Segundo Torres (2018, p.35), "Na busca por Informação, o consumidor sabe, por experiência que a internet é uma grande fonte de conteúdo útil […].", esta que vem evoluindo cada vez mais rápido, podendo se caracterizando como uma nova forma de interação humana, onde à uma enorme disponibilidade de informações e conteúdos, tornando processos e métodos cada vez mais rápidos e ágeis, como relata Torres (2018).

> A internet atinge hoje, com diferentes graus de penetração, todos os grupos culturais, nações e perfis socioeconômicos. Não há um setor ou grupo de sociedade que não seja, em maior ou menor grau, influenciado pela comunicação e pelo relacionamento gerados pela internet. (Torres, 2018, p.30).

Desde sua criação em meio a guerra fria em 1969<sup>4</sup>, como uma nova forma de comunicação com fins militares e posteriormente levado a fins acadêmicos nos Estados Unidos, a internet como conhecemos sofreu grandes mudanças e evoluções.

Deixando as tensões pós guerras fria e com a entrada na coexistência pacífica<sup>5</sup>, a internet pôde expandir-se para países como a Holanda, Suíça e Dinamarca, o que possibilitou a partir de 1982 a sua entrada comercial nos Estados Unidos. No Brasil, a internet chegou em 1988, com a interligação de universidades brasileiras a instituições norte-americanas. Sua exploração comercial foi iniciada a

<sup>&</sup>lt;sup>4</sup> Criação da Internet: Disponível em:[<https://www1.folha.uol.com.br/](https://www1.folha.uol.com.br/folha/cotidiano/ult95u34809.shtml#:~:text=A%20internet%20foi%20criada%20em,primeiro%20e%2Dmail%20da%20hist%C3%B3ria.&text=Desde%20ent%C3%A3o%2C%20come%C3%A7ou%20a%20ser%20utilizado%20o%20nome%20internet).> Acesso em: 3 Dez. 2020.

<sup>5</sup> Coexistência pacífica: Nome dado ao princípio diplomático referente às futuras relações internacionais entre Estados Unidos e a União Soviética.

partir de 1995. E com a grande demanda surgiram novos conceitos, uma delas sendo a tecnologia da informação<sup>6</sup>.

Por sua vez, a tecnologia da informação (T.I.) que é um dos preceitos da internet, pode ser compreendida como um termo para toda a interação digital que é produzida, transmitida ou armazenada, que seja importante para uma organização ou afins. O T.I. engloba diversas formas de soluções tecnológicas que facilitem o andamento de uma companhia, que possa assim agilizar o seu desenvolvimento diário trazendo mais eficiência em disponibilizar o seu conteúdo ao consumidor final<sup>7</sup>.

Nesse sentido, a informação tornou-se tão importante que pode determinar o rumo de pequenos negócios a grandes empresas. São as decisões ligadas a esse meio que irão identificar como essas informações podem ser coletadas, catalogadas e transmitidas em benefício de determinada finalidade. Mas como ocorre em todos os setores, problemas podem dificultar essa capacidade de transmitir um determinado conteúdo, relata Freitas (1997).

> A importância da informação dentro das organizações aumenta de acordo com o crescimento da complexidade da sociedade e das organizações. Em todos os níveis organizacionais (operacional, tático e estratégico) a informação é um recurso fundamental. A forma com que a informação é trabalhada, de acordo com o nível organizacional em que irá circular, deve ser observada, sob o risco de, no momento em que o usuário estiver envolvido em determinado processo decisório, ser-lhe fornecido apenas "ruído". (Freitas, 1997, p.18).

Por consequência, a World Wide Web<sup>8</sup> (web), que designa como um sistema de documentos em hipermídia que são interligados e executados na Internet, não está livre desses problemas, sendo o WebSite (site) um conjunto dessas páginas web, uma das mais atingidas atualmente, podendo ser no formato de transmissão de seu conteúdo ou informação, ou adversidades decorrentes em sua codificação, o que pode acarretar fatores que podem abaixar a credibilidade e confiança por parte

<sup>6</sup> Tecnologia da Informação: Disponível em:[<https://www.infowester.com/ti.php](https://www.infowester.com/ti.php)> Acesso em: 5 Dez. 2020.

<sup>&</sup>lt;sup>7</sup> Tecnologia da Informação: Disponível em:[<https://www.infowester.com/ti.php](https://www.infowester.com/ti.php)> Acesso em: 5 Dez. 2020.

<sup>8</sup> World Wide Web: Disponível em:<[https://www.tecmundo.com.br/historia/world-wide-web>](https://www.tecmundo.com.br/historia/1778-a-world-wide-web-completa-20-anos-conheca-como-ela-surgiu.htm) Acesso 5 Dez. 2020.

do consumidor, fazendo assim, que perca a capacidade de se manter no mercado, que está cada vez mais competitivo, como explica Freitas (1997).

> A competitividade do mercado está sempre exigindo dos competidores respostas rápidas e eficientes. A informação é, sem dúvida, um importante fator de diferenciação. A velha frase "informação é poder" deve ser complementada com "informação é vantagem competitiva". (Freitas, 1997, p.18).

Desde sua criação, em 1989 por Tim Berners-Lee<sup>9</sup>, cientista e pesquisador do (*Conseil Européen pour la Recherche Nucléaire),* em português Conselho Europeu de Pesquisas Nucleares, com um intuito de interligar as universidades e demais meios de pesquisas ligados a rede, e para que houvesse um ambiente que possibilitasse que os trabalhos acadêmicos e demais pesquisas pudessem ser usadas entre os lados contribuintes. A Web em conjunto com outras invenções desenvolvidas por Berners-Lee, com o protocolo HTTP e o código HTML, ferramentas indispensáveis para a internet e com inovações e avanços no meio tecnológico entre esses códigos e protocolos chegamos na internet que conhecemos, uma forma de comunicação nunca vista antes, que em poucos anos essa inovação atingiu cerca de 50 milhões de usuários. Atualmente a internet abrange cerca de 53,6% da população mundial segundo a ONU<sup>10</sup> 2019 (Organizações das Nações Unidas).

2.2. Comércio eletrônico.

Com a expansão da internet, formas e técnicas antes empregadas no uso direto comercial passaram a povoar o universo digital.

> Apesar da venda direta ser certamente a primeira forma de se pensar a obtenção de lucros numa relação entre consumidor-vendedor, a utilização da Web como veículo para o comércio eletrônico permite visualizar uma série de outras formas de adicionar valor a um negócio. (Diniz, 1999).

A utilização da web como meio comercial, vem possibilitando um gama de novas interações realizadas digitalmente, com um grande fator de ganho para

<sup>&</sup>lt;sup>9</sup> World Wide Web: Disponível em:<[https://www.tecmundo.com.br/historia/world-wide-web>](https://www.tecmundo.com.br/historia/1778-a-world-wide-web-completa-20-anos-conheca-como-ela-surgiu.htm) Acesso 5 Dez. 2020.

<sup>&</sup>lt;sup>10</sup> Abrangência da internet: ONU 2019. Disponível em:[<https://news.un.org/pt/>](https://news.un.org/pt/story/2019/11/1693711) Acesso em: 10 Dez. 2020.

empresas de pequeno, médio e grande porte, com possibilidade de expansão não somente no âmbito nacional, mas em áreas antes de maior dificuldade para pequenos setores da economia, segundo Diniz (1999).

> Para compreender o valor do comércio eletrônico, é preciso compará-lo com as formas de transações comerciais tradicionais e verificar como ele pode transformá-las. A compreensão das possibilidades e limitações do comércio eletrônico ajuda a encontrar meios de melhorar a qualidade de um serviço ou de se desenvolverem mercados de outra forma inacessíveis. O comércio eletrônico também abre novas possibilidades de negócios que seriam impensáveis anteriormente. (Diniz, 1999).

Com o ascendente crescimento do ambiente digital, possibilitou-se que plataformas digitais fossem criadas, onde pessoas pudessem acessar e trocar entre si informações de formas rápidas e ágeis, possibilitando o desenvolvimento do comércio eletrônico, que empresas passaram a ver a web como uma grande área de exploração, com inúmeras oportunidades de inovação, e grande visibilidade de seus produtos e serviços, com maior potencial de retorno financeiro em curto espaço de tempo, segundo expõe Torres (2018, p.46 e p.47).

O comércio eletrônico é realidade para empresas nacionais e internacionais, proporcionando que realizem serviços a um preço baixo comparado ao comércio direto<sup>11</sup>, com maior alcance que lojas físicas, e maior disponibilidade de informações de produtos para benefício dos clientes, eliminando barreiras geográficas e promovendo o desenvolvimento econômico, social e cultural.

Segundo Torres (2018, p.47), comércio eletrônico e plataformas de comércio eletrônico, pode ser definido sendo: "Mais que sites, o chamado E-Commerce é uma plataforma que agrupa produtos ou serviços, e os coloca à disposição dos consumidores para efetuar transações comerciais online."

Portanto, ocasionou-se que organizações busquem por novas tecnologias capazes de atender essa demanda, passando por várias mudanças ao longo de seu desenvolvimento, em busca de se manter em um mercado cada vez mais competitivo, onde o mínimo detalhe pode significar perda de receita. Kotler (2017,

<sup>11</sup> Comércio direto: trata-se de atividades relacionadas à economia formal.

p.35) explica que "A conectividade também transforma o modo que vemos a concorrência e os consumidores".

Entretanto, segundo Diniz (1999), com o aumento da tecnologia empregada na busca por inovação e capacidade operacional, deve se prezar por disponibilizar uma interface simples, capaz de interagir com um potencial cliente.

> A disponibilidade de recursos tecnológicos não pode prescindir da evolução da facilidade de uso desses mesmos recursos. Apesar de a Web ter simplificado imensamente a utilização da Internet, ela ainda é essencialmente uma rede de computadores. Os computadores ainda não são tão simples de se utilizar quanto uma TV ou um telefone, por exemplo. (Diniz, 1999).

Deste modo, toda interação com o usuário deve ser pensada para otimizar sua complexidade, de modo a proporcionar um ambiente em que possa ser possível realizar a troca de informação, produto ou serviços desejados pela empresa. Atualmente não importa o tamanho ou a influência de uma empresa, mas sim a sua capacidade de ser inovador e criativo no momento de representar seu produto ou serviço. Kotler (2017, p.25) expõe que "A globalização cria um campo de jogo nivelado. A competitividade das empresas não será mais determinada por seu tamanho, seu país de origem ou sua vantagem passada".

Em vista disso, tudo na hora de criação de um website deve ser pensado para envolver as necessidades do cliente, atendendo a interação e otimização dos resultados, e fazendo de utilização de uma boa integração da usabilidade é seus principais conceitos, mas também devendo ser atraente aos olhos de quem a utiliza, preservando a experiência do usuário. Torres (2018, p.42, grifo do autor) relata que "[…] Ou você perversa a experiência de navegação do usuário ou ele partirá rapidamente, com um clique, em direção a um site que o respeite mais."

Segundo a análise de 205.873 páginas da web diferentes com 10.000 mil visitas diárias, os pesquisadores da Microsoft Research (Liu, W.White, Dumais, 2010) com uma análise com métricas de distribuição Weibull.<sup>12</sup>, que analisa o tempo de, até falhas de componentes. Substituindo "falha de componente" por "saídas de

<sup>&</sup>lt;sup>12</sup> Distribuição Weibull: Proposta por Waloddi Weibull em 1951, em probabilidade e estatística se designa como uma distribuição de probabilidade contínua.

páginas web", constatou que leva cerca de 10 a 20 segundos para que um usuário saia de uma página web.

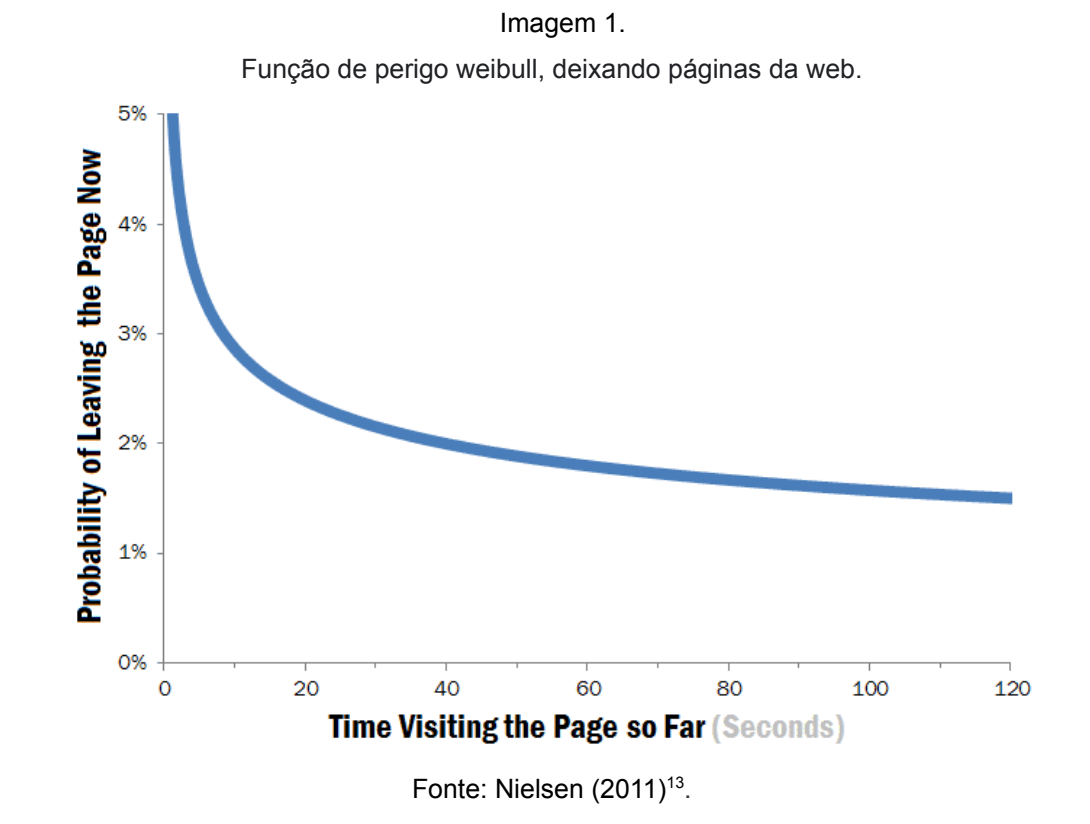

<sup>&</sup>lt;sup>13</sup> Imagem 1: Nielsen (2011). Disponível em: [<https://www.nngroup.com/](https://www.nngroup.com/articles/how-long-do-users-stay-on-web-pages/)> acesso em 03 de dez. 2020.

#### **3. USABILIDADE E SEUS ASPECTOS.**

#### 3.1. Usabilidade.

Para que uma aplicação web possa colocar o usuário e suas necessidades em primeiro lugar, o criador do website deve disponibilizar uma experiência ao usuário, que além de ser atrativa e eficiente no que se expõem, espera-se que seja simples e fácil de se interagir. Em vista disso, conhecer os conceitos de usabilidade, que se definem como a facilidade empregada em manusear um produto segundo a NBR 9241-11 (2002)<sup>14</sup>, podem ser a chave para que não se evitem erros comuns.

Segundo Krug (2014), a usabilidade pode ser definida como a facilidade em que o usuário interage com algo, segundo o autor, sua definição é bem simples, sendo: "Se algo é usável."(p.7).

Tendo em consideração, Torres (2018) indica que seria necessário prezar pela simplicidade para favorecer na maneira em que se fornece a experiência ao usuário.

> A qualidade da experiência do usuário está em parte na simplicidade do uso. É preciso ser muito criativo para fazer algo complicado parecer simples. É muito fácil fazer as coisas parecerem ou serem complicadas de usar.(Torres, p.45, 2018)

Dessa forma, quando um projeto de criação de um Website for pensado, deve-se considerar toda a parte de interação com o possível cliente, desde seu design a sua troca de informação, de maneira que seja de fato simples, sem que necessite do usuário grande raciocínio, que encontre o que se deseja de forma eficaz e com rapidez. Segundo Krug (2014, p.9), "Não é 'Nada que seja importante deve estar a dois cliques de distância'. ", mas sim, não faça o usuário pensar, seja eficiente em transmitir o que se deseja, não o faça procurar a informação por si só, deixando evidente.

<sup>&</sup>lt;sup>14</sup> NBR 9241-11: Disponível em:[<http://www.inf.ufsc.br/iso9241-11F2.pdf](http://www.inf.ufsc.br/~edla.ramos/ine5624/_Walter/Normas/Parte%2011/iso9241-11F2.pdf)>. Acesso em 10 de Abr. 2021.

Em consideração, Torres (2018) aponta o fator que a internet não seria somente uma rede de computadores, mas sim uma rede de pessoas, que sempre que realizar uma ação online deve se pensar diretamente na pessoa do outro lado da tela, que seria necessário esquecer os softwares e os computadores em si, e não focar simplesmente em visitas ou cliques. Segundo o autor, a essência do usual seria atingir o coração e a mente do usuário.

> A comunicação, o marketing e a publicidade online devem atingir pessoas, seus corações e suas mentes, e não seus computadores. Estamos tratando de pessoas, não números.[...] (Torres, p.44, 2018).

Por tanto, pode-se presumir que o usuário espere algo que seja rápido, eficiente e fácil de se usar, que o exponha o necessário sem enrolação. Segundo Krug (2014, p.20 a 25) a três fatos para se conviver no uso da web, quando se busca por projetar e criar WebSites mais eficientes, sendo:

● Primeiro fato.

Segundo o autor, um dos grandes fatores seria que o usuário não passe muito tempo lendo, e sim examinando ("Lendo por cima"), o usuário procura o que lhe chame a atenção. O usuário sabe que não é necessário percorrer todo o texto para que encontre o que se procura, tornando textos longos em grande parte cansativos e desinteressantes, o que aumenta o risco de evasão da página web.

● Segundo fato.

O segundo fato está diretamente ligado às decisões tomadas pelos usuários, decisões essas que não são as ideais, mas sim as mais eficientes em determinada ocasião. Geralmente na criação da página web o desenvolvedor espera que o usuário escolha a melhor opção em suas tomadas de decisões, mais isso nem sempre acontece, seja por falta de tempo ou por ser menos trabalhoso, o usuário considera que não a punição por escolhas erradas, pelo simples ato de poder voltar a página e refazer sua escolha caso a primeira não lhe agrade.

Terceiro fato.

Uma das grandes certezas de quando se fala em teste de usabilidade, é que o usuário geralmente não irá recorrer a manuais ou instruções para realizar uma devida atividade, isso ocorre sempre, não só em softwares ou computadores, usando ferramentas em grande parte do tempo sem compreender como elas realmente funcionam. Para a grande maioria não importa como algo funciona, e sim se consegue usá-la, portanto a melhor maneira é ir direto ao ponto.

Com esse ideal, pode-se verificar e detectar os principais problemas referentes à usabilidade presentes em vários websites pela internet, e como evitá-los. Segundo Torres (2018, p.46, grifo do autor), "O simples é moderno, bonito e atraente. Mas não se engane. Dá mais trabalho fazer algo parecer simples ao usuário do que criar um site pirotécnico que só você entende.".

3.2 Principais problemas de usabilidade.

Na internet os principais conceitos de interação, design e usabilidade são diretamente decididos pelos próprios usuários, pois não há regras do que pode ou não funcionar para determinada ocasião.

> As regras são criadas pela experiência dos próprios internautas e, em geral, são regras informais, não escritas. A experiência nos permite identificar algumas dessas regras, e os casos de sucesso e fracasso nas iniciativas online ajudam a confirmar o que funciona e o que não funciona. (Torres, p.38, 2018)

Desse modo, pode-se identificar os principais problemas de usabilidade encontrados em WebSites, validados pelos usuários da internet. Em análise a páginas web, foi possível evidenciar cinco principais problemas de usabilidade comumente utilizados (Problemas Visuais, Problemas de Identidade, Pop-ups invasivos, Navegabilidade e Anúncios publicitários).

#### 3.2.1 Problemas Visuais.

Uma das grandes dificuldades em fornecer um design que seja agradável, é atraente ao público, é ou está relacionado com problemas de aspecto visual, o que pode acabar incomodando a quem visualiza a página web. Dentre esses problemas visuais, o que mais se destaca é a utilização das cores. Krug (2014), indica que "Clareza fala mais alto que consistência" (p.31, grifo do autor).

Segundo estudos realizados pela KissMetrics<sup>15</sup> e disponibilizado pelo blog Viver de Blog<sup>16</sup>, referente ao estudo relacionado a psicologia das cores no marketing, ressaltam a importância da utilização com consciência das cores, e demonstram o quão poderosas e influenciadoras são. O estudo aponta que 92,6% das pessoas, realizam suas compras com avaliações referentes ao aspecto visual, e 84,7% dos consumidores consideram que as cores de um produto são de maior importância sobre outros aspectos. Dentre o mesmo estudo disponibilizado pela Viver de Blog, ressaltam que os consumidores fazem um julgamento subconsciente de apenas 90 segundos após a visualização inicial, e que 90% desse julgamento é baseado pela cor.

Em consequência a esses fatores, a má utilização das cores em uma página web pode até tornar as informações inviáveis entre alguns usuários, e dessa forma acaba por tirar a acessibilidade do WebSite. Um dos principais exemplos de má utilização de cores em uma página web, é a incoerência que pode ser produzida com determinada utilização de cores, o que pode afetar o entendimento do texto. Segundo Krug (2014, p.33), quando bem utilizado, a hierarquia visual consegue facilitar o entendimento, segundo Krug "Uma boa hierarquia visual nos poupa trabalho ao processar a página para nós, organizando e priorizando o conteúdo de modo que possamos entendê la quase instantaneamente.".

em:<<https://neilpatel.com/blog/how-colors-affect-conversions/>> acesso 15 de Jan. 2020.

<sup>15</sup> KissMetrics: Disponibilizado pelo site Neil Patel e disponível

<sup>&</sup>lt;sup>16</sup> Viver de Blog: Disponível em: [<https://viverdeblog.com/psicologia-das-cores/](https://viverdeblog.com/psicologia-das-cores/)>acesso 15 de Jan. 2020.

#### Imagem 2

#### Exemplo de utilização de cores.

SAP que podem tornar um sistema de gestão mais robusto que seja capaz de realizar as suas tarefas da melhor forma possível, mesmo quando exposto em situações anormais. Benefícios da gestão empresarial. Gestão empresarial é um fator que se aplicado e executado de forma correta pode traze vários benefícios para uma empresa, trazendo a sistematização de seus processos alinhando todos os departamentos uns com os outros. O que possibilita que poss transmitir informações às suas equipes a missão, visão e valores de modo que todo saibam o seu papel na organização. Sistemas de gestão empresarial. Um sistema/software de gestão empresarial é uma ferramenta de grande valor para toda as empresas, indispensável para a realização de processos que auxiliem para a contribuiçã estratégica de empresas e organizações. Suas funcionalidades contribuem para supervisão de atividades e monitoramento de resultados executados. Com a evolução d gestão empresarial novos conceitos e sistemas surgiram como o conceito ERP e os sistema

SAP que podem tornar um sistema de gestão mais robusto que seja capaz de realizar a suas tarefas da melhor forma possível, mesmo quando exposto em situações anormais

#### Fonte: Elaborada pelo autor.

Como demonstrado na imagem 2, pode-se perceber a utilização de um baixo contraste de cores entre o fundo da imagem e o texto apresentado, o que pode ocasionar um desconforto. Assim exemplificando que cores com luminosidade semelhante tendem a ter um contraste ruim, mesmo entre fundos de cores diferentes, o que pode prejudicar o entendimento em pessoas com limitações visuais. Em consideração, quanto maior for a diferença entre a luminosidade das cores, melhor será o entendimento, exemplificado na imagem 2.1:

#### Imagem 2.1.

Exemplo de utilização de cores.

supervisão de atividades e monitoramento de resultados executados. Con gestão empresarial novos conceitos e sistemas surgiram como o conceito EF SAP que podem tornar um sistema de gestão mais robusto que seja capa suas tarefas da melhor forma possível, mesmo quando exposto em situaçõe

Benefícios da gestão empresarial.

Gestão empresarial é um fator que se aplicado e executado de forma corr vários benefícios para uma empresa, trazendo a sistematização de se alinhando todos os departamentos uns com os outros. O que possib transmitir informações às suas equipes a missão, visão e valores de m saibam o seu papel na organização.

Sistemas de gestão empresarial.

Um sistema/software de gestão empresarial é uma ferramenta de grande y as empresas, indispensável para a realização de processos que auxiliem par estratégica de empresas e organizações. Suas funcionalidades conti

Fonte: Elaborada pelo autor.

Embora a utilização de cores devidas possa melhorar o aspecto visual do texto, alguns outros fatores podem interferir na experiência do usuário e no entendimento, o que pode gerar confusão entre o que está sendo exposto. "Um dos grandes inimigos das páginas fáceis de serem entendidas é a confusão visual." (Krug, 2014, p.36)

Em consideração a interferência visual, a utilização da paleta de cores e fontes tipográficas em botões, links, cabeçalhos e textos devem seguir um mesmo estilo para que torne a página mais suave e sucinta ao olhar, assim reduzindo a incoerência provocada por estilos diversos, e ressaltando a semântica do texto, que está diretamente ligado a capacidade de dar significado ao que está sendo exposto. Torres (2018, p.46), aponta que "Criar quatro experiências visuais completamente diferentes impede que a navegação seja intuitiva", o que ressalta a importância do ideal do autor de que "O simples é moderno, bonito e atraente." (p,46).

Segundo Krug (2014, p.31), deve-se criar uma hierarquia visual clara, para ser fácil a compreensão da mesma. Krug indica que seria necessário: "[…] mostre com clareza e precisão as relações entre o que está na página: o que é mais importante, o que se parece e o que é parte de outra coisa. Em outras palavras, cada página deve apresentar uma hierarquia visual clara."

3.2.2 Problemas de Identidade.

No meio digital, o que define uma marca ou empresa, dentre outras, é sua identidade digital.

> A identidade digital é a base em si do marketing digital e das estratégias digitais. Assim como sua empresa necessita de um nome, uma marca, um endereço e uma equipe, ela necessita de uma identidade digital própria e ativa para ter controle sobre o seu marketing digital. (Torres, 2018, p.83).

Consequentemente, uma página Web deve sempre prezar por sua identidade digital, é ela quem é responsável por identificar e relacionar a empresa ou proposta ao WebSite. Devendo sempre deixar explícito ao usuário e seu possível cliente a proposta da página, para que ela serve, é o que ela trata, sem que o faça pensar e se questionar sobre: "Esse site é sobre o quê?", "Ele faz o quê?" e "Será que esse

site é seguro?". O necessário e sempre de início deixar evidente e de forma compreensível o nome da página, e sobre o que ela trata, segundo Krug (2014, p.65), "A ID do site ou seu logotipo funciona como o nome de um prédio para um site.".

Em consequência, um dos principais inconvenientes de uma página web é não encontrar seu logotipo/nome ou sua identificação de seções, o que dificulta a realização de uma determinada atividade, pelo fato de não saber onde se está no site. O que impossibilitando o usuário de voltar à Home page<sup>17</sup>, deixando assim de seguir o "Padrão" de voltar à página principal do WebSite pelo logo. Krug (2014, p.68) indica que "Quase todos os usuários esperam que a ID do site seja um botão que o leve de volta à home page."

> Apenas fazer a navegação aparecer no mesmo lugar em todas as páginas com uma aparência consistente lhe confere uma confirmação instantânea de que ainda está no mesmo site[…].

> Da mesma forma que esperamos ver o nome do prédio em cima da sua entrada, também esperamos ver o ID do site no topo da página geralmente no (ou pelo menos próximo do) canto superior esquerdo. (Krug 2014, p.64 e 66).

Outro ponto inconveniente é a falta de uma área específica para o contato com os responsáveis pela página, e a falta de uma breve explicação do seu propósito, que segundo a navegação global<sup>18</sup> representaria o link "Sobre" dos **WebSites** 

Imagem 3.

Exemplo de utilização do Menu de Navegação Global.

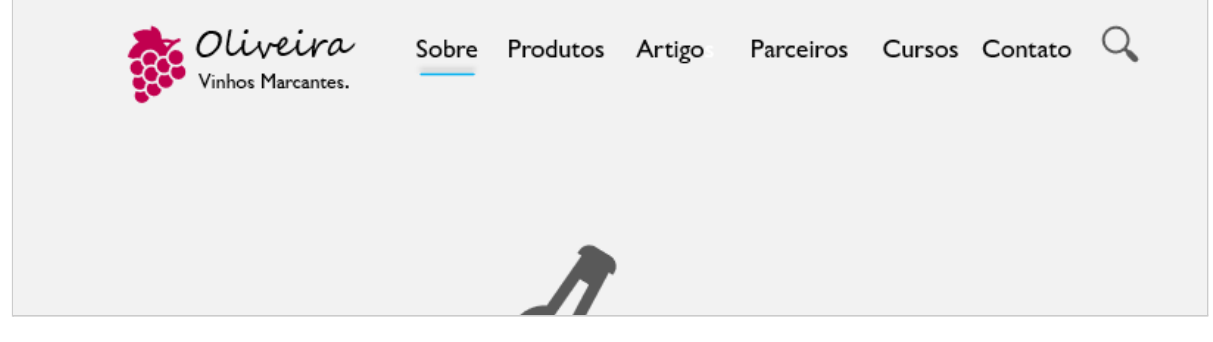

Fonte: Elaborada pelo autor.

<sup>17</sup> Home page: Página principal/inicial de um WebSite.

<sup>18</sup> Navegação Global ou Menu de Navegação Global: Termo em design, utilizado para representar o menu de links de acesso rápido dos WebSites.

A utilização de campos para contato e um campo sobre, com um breve resumo sobre a proposta conferem ao WebSite uma imagem de responsabilidade e segurança a seus clientes e usuários. Esses campos estão comumente localizados dentre o menu de navegação global ou no rodapé da página. Deste modo pode-se aumentar as hipóteses de que o usuário sinta-se representado, o que pode ocasionar que se lembre do WebSite e realize a sua possível volta à página web. Philip Kotler cita em seu livro Marketing 4.0 (2017, p.101). "Uma forma de obter mais advogados de marca fiéis é melhorar a assimilação. Quanto mais pessoas se lembrar da marca, maiores as chances de que ela seja recomendada."

Contudo, Torres (2018) indica que a melhor forma de saber se uma ideia funciona, seria ouvindo. Os clientes querem ser ouvidos e atendidos, quando isso acontece reforçam a base que eles estão recebendo atenção, o que passa uma sensação agradável, de como se estivesse conversando com os responsáveis pelo site, podendo ser benéfico para se corrigir os cursos da página. "Crie sempre formas de ouvir os consumidores online e de dar importância a cada um que escreve ou comenta."(Torres, 2018, p.45, grifo do autor).

3.2.3 Pop-ups invasivos.

Com a grande disseminação da internet, meios de se disponibilizar anúncios e propagandas ganharam novos mecanismos e formas para chegar ao público, um desses meios foi o anúncio pop-ups ou simplesmente pop-up, criado em 1990 por Ethan Zuckerman, programador e blogueiro norte-americano, como uma nova forma de se disponibilizar anúncios, e idealizado como a sucessão dos banners publicitários que eram comumente utilizados em páginas da época, segundo o site Aventuras na História<sup>19</sup> (2020).

Vista como uma nova inovação, rapidamente ganhou o gosto de vários desenvolvedores e afins publicitários. Os pop-ups criaram uma forma de se exibir informação sem ser necessário mexer diretamente na página web, aparecendo ao

<sup>&</sup>lt;sup>19</sup> Aventuras na História: Disponível em:[<https://aventurasnahistoria.uol.com.br/>](https://aventurasnahistoria.uol.com.br/noticias/reportagem/ethan-zuckerman-o-homem-que-inventou-os-infernais-pop-ups-e-se-arrependeu.phtml). Acesso em 26 de Abr. 2021

usuário em uma nova janela flutuante sobre o próprio conteúdo da página (Aventuras na História, 2020).

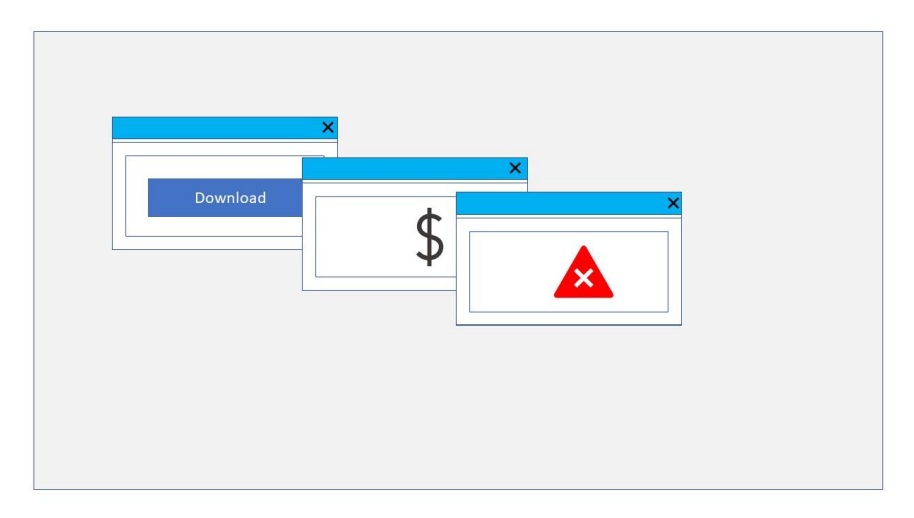

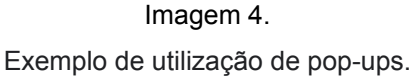

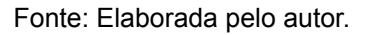

Contudo, ao passar dos anos, seu ideal floresceu e deu lugar a variadas categorias de anúncios, aparecendo a cada troca de página do WebSite, os chamados pop-ups ads<sup>20</sup> tornaram-se um recurso de desenvolvedores para chamar a atenção de seus usuários, mas que ao passar do tempo acabarão por se tornarem excessivos e invasivos. Tirando o foco e o direcionamento da página web, os pop-ups se tornarão atualmente um dos meios publicitários mais desinteressantes da internet, o que acaba por tornar o site indesejável pelos usuários, e em grande parte é o principal fator de evasão da página web. O próprio Ethan Zuckerman pede desculpas por sua criação e ressalta que "Eu sinto muito. Nossas intenções eram boas" (Aventuras na História, 2020)<sup>21</sup>.

Segundo Torres (2018), a utilização desses recursos em excesso e com uma má gestão do que está sendo apresentado ao usuário pode violar diretamente a experiência do usuário, a qual pode-se revelar como um risco ou algo negativo.

<sup>20</sup> Ads: Abreviação de publicidades em Inglês. Utilizado para representação de usos de publicidade e anúncios na internet.

 $21$  Aventuras na História: Ethan Zuckerman, o homem que inventou os infernais pop-ups - e se arrependeu. Disponível em: < https://aventurasnahistoria.uol.com.br/>. Acesso em 26 de Abr. 2021

Criar um site com pop-ups, telas que abrem automaticamente, bloquear o botão voltar do navegador, forçar o usuário a informar seu email para acessar o conteúdo ou usar ferramentas de rastreamento que se instalam na máquina do usuário sem sua solicitação são a receita certa para garantir que o usuário saia e não volte ao site. Em outras palavras, ele desiste do seu site e não volta mais. Nunca mais. (Torres, 2018, p.41).

Contudo, sua utilização com moderação e bom senso pode direcionar o website e seu conteúdo para uma representação harmônica diante do que está sendo apresentado ao usuário. Segundo Kotler (2017), para que haja atração em um determinado produto ou publicidade deve-se ter uma boa comunicação, mesmo em marcas familiarizadas. Segundo o autor, um mau desempenho na comunicação pode causar uma baixa atratividade.

Em vista disso, Kotler aponta que:

[...] Na era digital, em que os consumidores estão cercados de interação de base tecnológica, as marcas que são humanizadas tornando-se mais atraentes. Os consumidores cada vez mais estão buscando marcas centradas no ser humano [...] (Kotler, 2017, p.103).

Torres, complementa que:

Portanto, preservar a experiência do consumidor é a chave para evitar a rejeição de seu site, blog, publicidade, mensagem ou interação nas redes sociais. toda a prioridade deve ser dada a esse conceito, evitando qualquer tipo de ideia ou estratégia que atinja diretamente a experiência do usuário. (Torres, 2018, p.42).

3.2.4 Navegabilidade.

Navegabilidade web refere-se a um dos principais conceitos utilizados em websites para definir a capacidade de localizar ou de encontrar uma determinada informação dentre as seções e elementos de uma página ou entre as diferentes páginas de um website. Contudo, espera-se que a navegabilidade seja simples, eficaz e organizada, expondo o que o usuário procura sem ter grandes dificuldades. Como cita Krug (2014, p.61), "Moral da história? É melhor que a navegação seja boa.

Em consideração, a navegabilidade depende da sua capacidade de estruturação e divisão de conteúdo na página web, sem fazer o site se tornar

confuso ou ineficiente. Krug (2014, p.53) aponta que "Se for a um site e não conseguir encontrar o que está procurando ou descobrir como ele está organizado, provavelmente não ficará muito tempo — ou retornará".

Em vista disso, alguns de seus principais problemas podem ser evidenciados como a falta de uma estrutura de seções, campo de busca e baixo desempenho em velocidade e carregamento. Como relata Torres (2018, p.42) ao dizer que "[…] os sites que demoram muito para carregar, com animações desnecessárias e enormes, musicas ou videos que tocam automaticamente, despertam no consumidor a vontade quase irresistível de ir embora e deixar o site de lado."

Segundo estudos realizados pela Kissmetrics<sup>22</sup> e pela Econsultancy<sup>23</sup> e sendo disponibilizado pelo site Resultados Digitais<sup>24</sup>, destaca-se a importância de se manter um bom desempenho na velocidade de carregamento de um site. O estudo realizado pela Kissmetrics aponta que 40% dos visitantes abandonam páginas web que levam mais de três segundos para se carregar, e segundo a mesma pesquisa a cada segundo a mais de carregamento observa-se uma redução de 7% nas conversões. Já a pesquisa realizada pela Econsultancy relata que 88% dos usuários que tiveram uma experiência ruim com o carregamento do site estão menos dispostos a realizar compras no mesmo, e que um terço dos visitantes relataram sua experiência para um amigo ou afins. Portanto, evidenciando o grande potencial de influência que o carregamento tem sobre a navegabilidade de um website.

Em vista disso, o baixo desempenho de um site pode acarretar sérios problemas para a experiência do usuário, Torres (2018, p.263) aponta:

> A internet está lotada de péssimos exemplos de sites, com carregamento lento e de navegação difícil. O consumidor quer agilidade, e, quanto mais complicado ou lento um site for, menos relevância será dada a seu conteúdo.

<sup>&</sup>lt;sup>22</sup> Kissmetrics: Disponível em:<<https://neilpatel.com/blog/loading-time/>> acesso em 01 de Fev. 2021.

<sup>&</sup>lt;sup>23</sup> Econsultancy: Disponível em: [<https://econsultancy.com/site-speed-case-studies>](https://econsultancy.com/site-speed-case-studies-tips-and-tools-for-improving-your-conversion-rate/) acesso em 01 de Fev. 2021.

<sup>24</sup> Resultados Digitais: Disponível em:

<sup>&</sup>lt;[https://resultadosdigitais.com.br/blog/velocidade-do-site/>](https://resultadosdigitais.com.br/blog/velocidade-do-site/#:~:text=Velocidade%20do%20site%20%C3%A9%20o,n%C3%A3o%20passe%20de%203%20segundos) acesso em 01 de Fev. 2021.

Contudo, uma má organização do conteúdo exposto dentre as páginas do website podem contribuir para a perda de agilidade apontada por Torres. Um desses fatores seria a falta de um campo de buscas. Segundo Krug (2014) em referência ao mundo "real", o campo de busca do site, seria a pessoa a quem um cliente pede informações sobre onde se localiza um determinado produto em uma loja. O campo de busca representa em partes que o website está catalogado, sendo um local que não demanda uma instrução para ser usado, caracterizando um local comum ao usuário e incorporando a identidade do próprio site.

Em vista disso, a estrutura de seções que é o segundo meio de navegação do website pode facilitar a vida do usuário, sendo familiar ao campo de buscas, expondo o usuário a uma rota ou espécie de mapa do website. Dessa maneira, a estrutura de navegação é um conceito associado ao menu de navegação do site, que exerce a função de levar o usuário de um lado ao outro dentre suas páginas. Portanto, sua principal atividade além de levar o usuário, é de dizer onde se está no mesmo, Segundo Krug (2014, p.61) "Dois dos objetivos da navegação são bastante óbvios: nos auxiliar a encontrar o que quer que estejamos procurando e nos informar onde estamos."

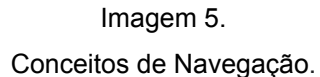

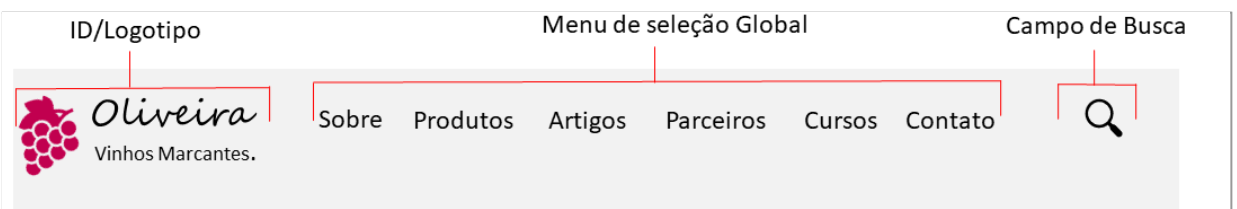

3.2.5 Anúncios publicitários.

A publicidade online vem conquistando cada vez mais espaço na internet, sendo um importante meio para a divulgação de marcas e produtos, e tendo como a principal função influenciar na compra e contratação de produtos e serviços. O meio digital trouxe consigo várias vantagens ao meio publicitário, como a capacidade de

Fonte: Elaborada pelo autor

atingir milhares de usuários independente de sua localização e possibilitando sua visualização de seus anúncios a qualquer momento, com uma maior disponibilidade de informações de produtos e serviços. Segundo Kotler (2017), o ambiente digital é um marco para o meio publicitário, Kotler (p.34) aponta que: "A conectividade é possivelmente o mais importante agente de mudança na história do marketing."

Em vista disso, a publicidade online conseguiu atingir atualmente todos os usuários da internet, seja por meios diretos ou indiretos, o que possibilita que empresas, sites, blogs e afins possam expor seus produtos sem grandes dificuldades e com um baixo aporte financeiro comparado a meios tradicionais, como canais de rádios e propagandas televisivas. Segundo Torres (2018, p.115), a várias oportunidades de expansão do marketing na web, "Hoje as alternativas de publicidade online são inúmeras, e as tecnologias que podem ser empregadas também. […]". Contudo, a conectividade criada pela internet, está mudando o formato do mercado, segundo Kotler (2017, p.37), "A importância da conectividade transcende a tecnologia e o segmento demográfico porque ele muda o fundamento-chave do marketing: o próprio mercado."

Contudo, a grande utilização da publicidade online em sites web acabou por trazer com sigo alguns aspectos que o tornaram difusos de seu conceito principal, que consistia em fornecer ao usuário uma determinada informação que o levasse a explorar sua base, sem excessos e exageros. No entanto, nem sempre isso acontece, algumas publicidades se tornarão excessivas e irritantes e consequentemente acabam por tirar o foco do usuário assim como os anúncios pop-ups, o que pode resultar em um empecilho para o usuário, que queira consumir um determinado conteúdo dentro do website. Como relata Krug (2014, p.36), que "houve um tempo em que usuários colavam post-its na tela do computador para tapar a animação que os distraia enquanto tentavam ler."

Segundo Torres (2018, p.98), o marketing é controlado pelo consumidor, Torres aponta que: "Ao contrário do marketing tradicional, no qual o controle da mídia é dos grupos empresariais, no ecossistema digital o controle é do consumidor." Em vista disso, pode-se dizer que o conteúdo ou sua publicidade deve sempre ser voltada ao usuário, sem que se torne invasiva e exagerada, deixando

que o próprio usuário decida se a propaganda ou anúncio é viável a ele ou não. Contudo, alguns sites utilizam métodos que fogem desse ideal, e acabam por atrapalhar a experiência do usuário, o qual resulta na utilização dos chamados Ad Blocks, bloqueadores de anúncios que filtram e bloqueiam anúncios invasivos.

Segundo pesquisa realizada pela HubSpot<sup>25</sup> em parceria com o AdBlock Plus, um influente bloqueador de anúncios, descrevem a experiência do usuário em sua utilização, segundo a pesquisa 64% dos entrevistados relatam que os anúncios são irritantes/intrusivos, 54% declaram que os anúncios acabam por tirar o foco dos mesmos e 39% declararam preocupação com a baixa segurança provocada por certo anúncios.

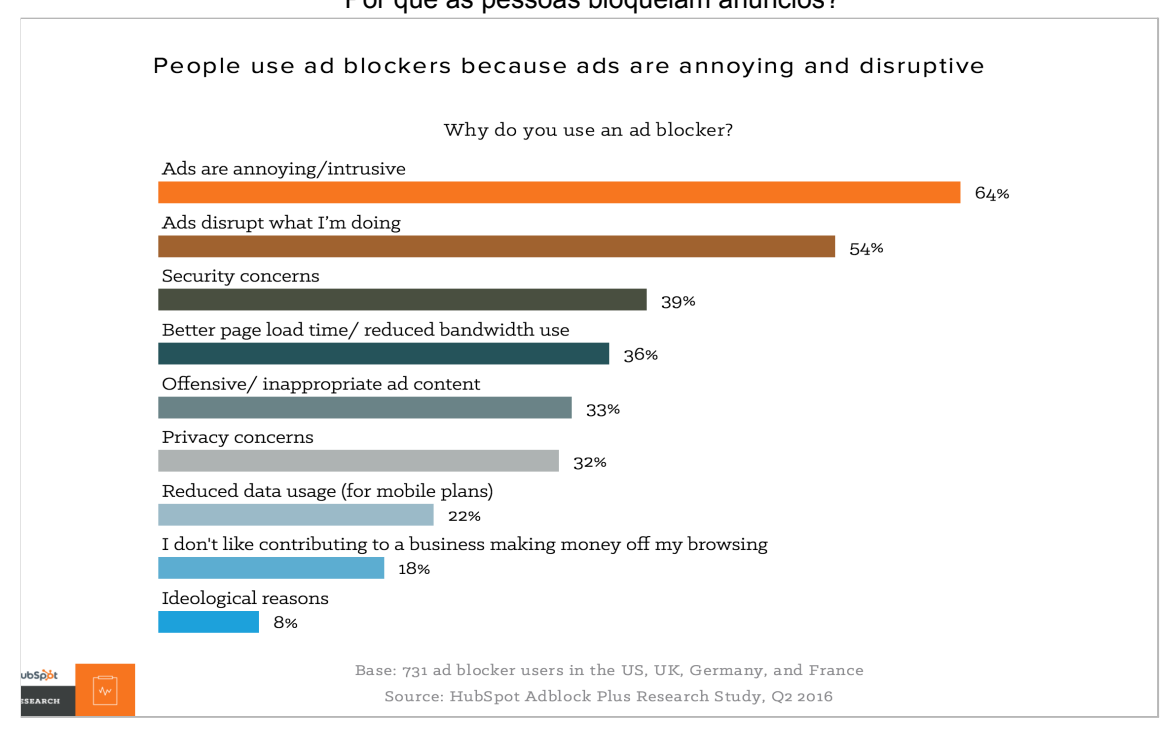

Imagem 6. Por que as pessoas bloqueiam anúncios?

Fonte: Site HubSpot<sup>26</sup>.

<sup>&</sup>lt;sup>25</sup> HubSpot: Disponível em: [https://blog.hubspot.com/marketing/](https://blog.hubspot.com/marketing/why-people-block-ads-and-what-it-means-for-marketers-and-advertisers)>. Acesso em 12 de Fev. 2020

<sup>&</sup>lt;sup>26</sup> HubSpot: Disponível em: [https://blog.hubspot.com/marketing/](https://blog.hubspot.com/marketing/why-people-block-ads-and-what-it-means-for-marketers-and-advertisers)>. Acesso em 12 de Fev. 2020

#### **4. ANÁLISE DA WEB.**

Para que haja uma melhor avaliação dos principais problemas de usabilidade apontados anteriormente, o presente trabalho irá analisar dois websites que detém grande porcentagem de acessos diários, sendo: YouTube e Mercado Livre.

#### 4.1. YouTube.

Fundado em fevereiro de 2005 por Chad Hurley, Steve Chen e Jawed Karim, ex-funcionários do serviço de pagamentos online PayPal. O website nasceu com o ideal de ser uma plataforma de compartilhamento de vídeos, que solucionaria a dificuldade de ver e acessar vídeos pela internet na época. Constituindo-se das palavra em inglês "you" e "tube" que significam, você e tubo fazem alusão a gírias como "você na tela" e "você na televisão", segundo Dantas (2007), colunista do site Brasil Escola<sup>27</sup>. O YouTube surgiu como uma plataforma onde seja possível que os usuários possam criar, disponibilizar e compartilhar seus próprios vídeos para que qualquer pessoa possa acessar.

Em pouco tempo o website começou a crescer e ganhar os seus primeiros investimentos. Em 2006 o YouTube se estabelecia como um dos sites com maior crescimento da internet, responsável por grande porcentagem do tráfego da internet da época. No mesmo ano o website em ascensão acabou por chamar a atenção do gigante tecnológico Google que visualizou o grande potencial de seu capital social, o que resultou em sua compra em 9 de outubro de 2006 por 1,65 bilhão de dólares em ações, conforme o Blog Mundo das Marcas.<sup>28</sup> (2006).

> Assim, como no surgimento dos blogs, o YouTube criou a possibilidade de o consumidor se expressar sobre um assunto, ou tema, mas não em texto, e sim em vídeo. Como o ser humano é basicamente um ser visual, o YouTube causou um forte impacto nas pessoas, e milhares, e, aos poucos, milhões delas começaram a usar os serviços do YouTube para enviar todo tipo de vídeo. (Torres, 2018, p.126 e 127).

<sup>&</sup>lt;sup>27</sup> Criação do Youtube: Dantas 2007 .Disponível em:[<https://brasilescola.uol.com.br/youtube](https://brasilescola.uol.com.br/informatica/youtube.htm)> Acesso em: 18 Fev. 2021.

<sup>&</sup>lt;sup>28</sup> Blog Mundo das Marcas. Disponível em:<[http://mundodasmarcas/you-tube.html>](http://mundodasmarcas.blogspot.com/2006/08/you-tube-broadcast-yourself.html) Acesso em: 20 de Abril 2021.

#### Imagem 7. Primeira versão do YouTube.

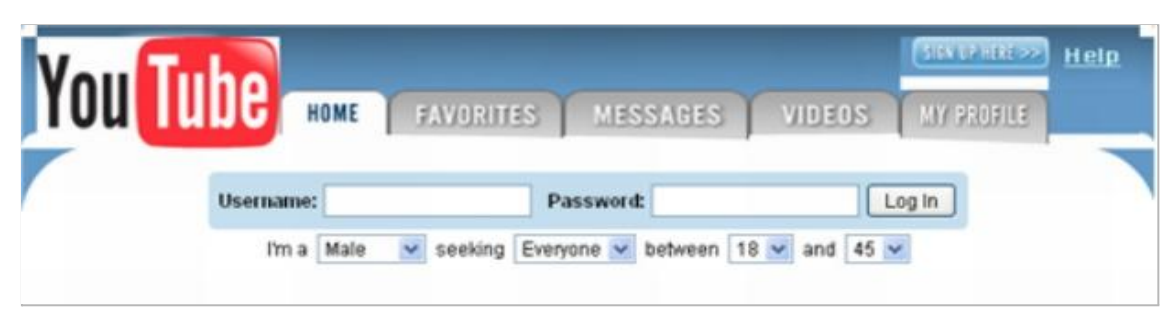

Fonte: Site TechTudo<sup>29</sup>.

Com o passar do tempo o YouTube se consolidou-se como a maior plataforma de compartilhamento de vídeos do mundo, contando atualmente com cerca de mais de dois bilhões de usuários, o que correspondendo a cerca de um terço de toda a internet, e estando em mais de "100 países e 80 idiomas, com um total de um bilhão de horas assistidos por dia", segundo o próprio YouTube<sup>30</sup> (2021).

Logo, segundo seus criadores, sua missão corresponde a dar uma voz a todos e expô-la ao mundo, com seus valores nos direitos e na liberdade. "Acreditamos que todos têm o direito de expressar opiniões e que o mundo se torna melhor quando ouvimos, compartilhamos e nos unimos por meio das nossas histórias." (YouTube, 2021).

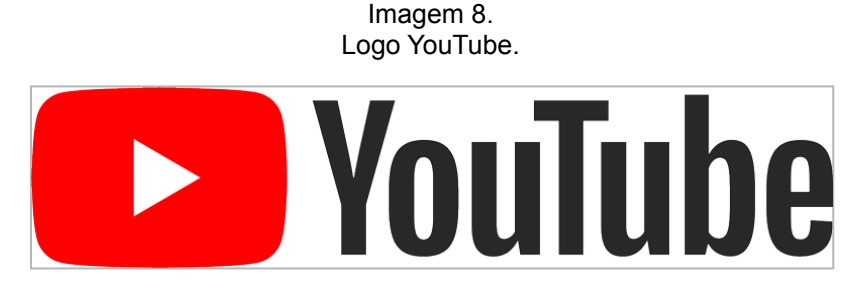

Fonte: Site Youtube.

<sup>30</sup> YouTube: "YouTube em números". Disponível em:<<https://www.youtube.com/intl/pt-BR/about/press/>>. Acesso em: 18 de Fev. 2021. <sup>29</sup> TechTudo: "Veja o início de grandes sites da Internet". Disponível em:<[https://www.techtudo.com.br/](https://www.techtudo.com.br/noticias/noticia/2011/12/veja-o-inicio-de-grandes-sites-da-internet.html)>. Acesso em: 18 de Fev. 2021.

Com o passar do tempo seus desenvolvedores realizaram diversas inserções em sua interface de modo a proporcionar a melhor experiência a seus usuários, em vista de sua diferenciação a cada nova atualização. Com isso podemos observar o ideal de Torres (2018, p.42), que indaga que, preservar a experiência de navegação do consumidor estará também preservando a própria marca.

Em suma, o YouTube corresponde aos conceitos de usabilidade, o que torna-o fácil de compreender e se navegar, com os principais aspectos de conteúdo e utilização de cores. Porém, sua publicidade está entrando em um linear de exceção, o que poderá resultar em um futuro de discrepância com a experiência do usuário. Segundo Kotler (2017, p.149), "Na mídia social, os anúncios não podem interromper de forma abrupta os usuários enquanto estão consumindo conteúdo."

Sua interface principal e suas demais contam com a utilização do campo de busca, logo e menu de seções. Evidenciando a noção de navegabilidade representada na imagem 9.

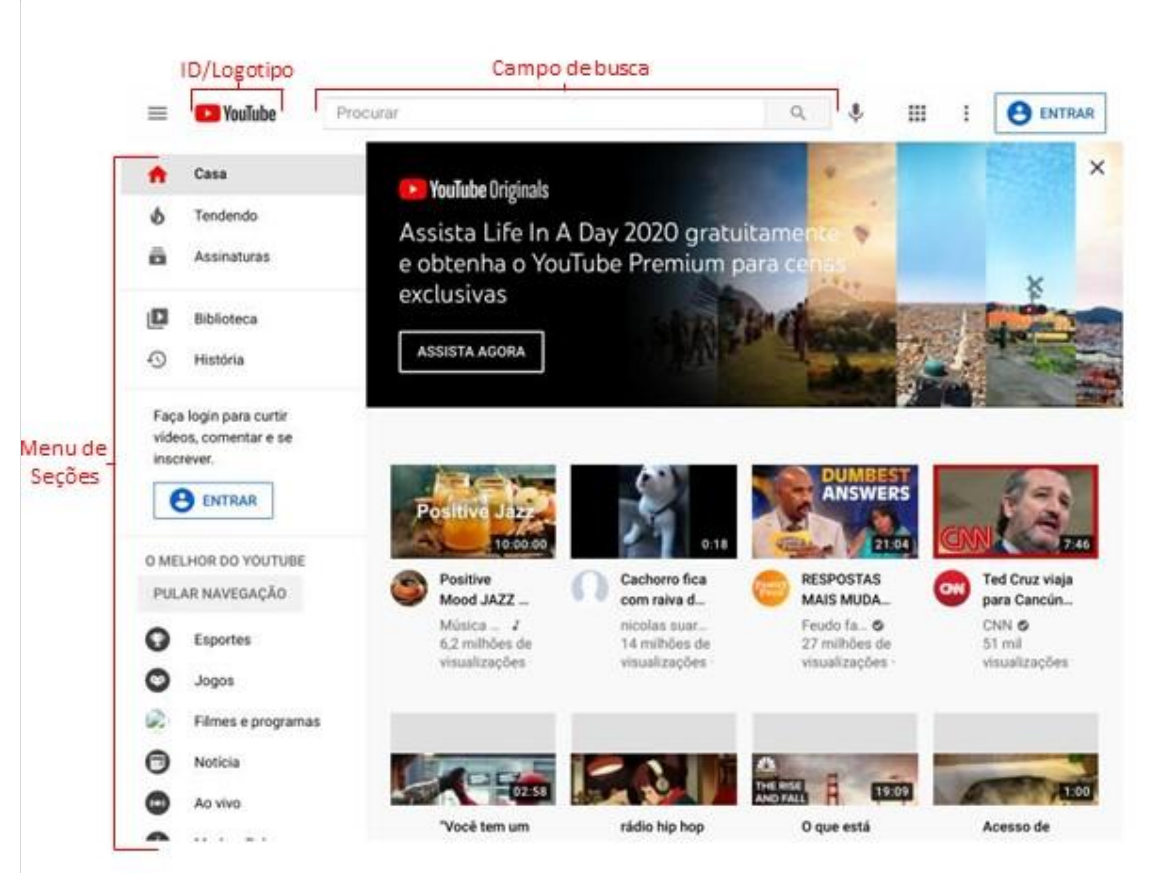

Imagem 9. Interface YouTube.

Fonte: Site Youtube.

A paleta de cores presente nos links, cabeçalhos e textos passam uma sensação de simplicidade, apresentando uma mesma tipografia sem ser chamativas, dando importância para as thumbnails $31$  dos vídeos e seus títulos. Em conjunto o contexto das cores apresentado entre o fundo e o conteúdo denota clareza e harmonia, e contando com o recurso de tema escuro que altera o tema da interface de claro para escuro. Reforçando o ideal de clareza de Krug (2014).

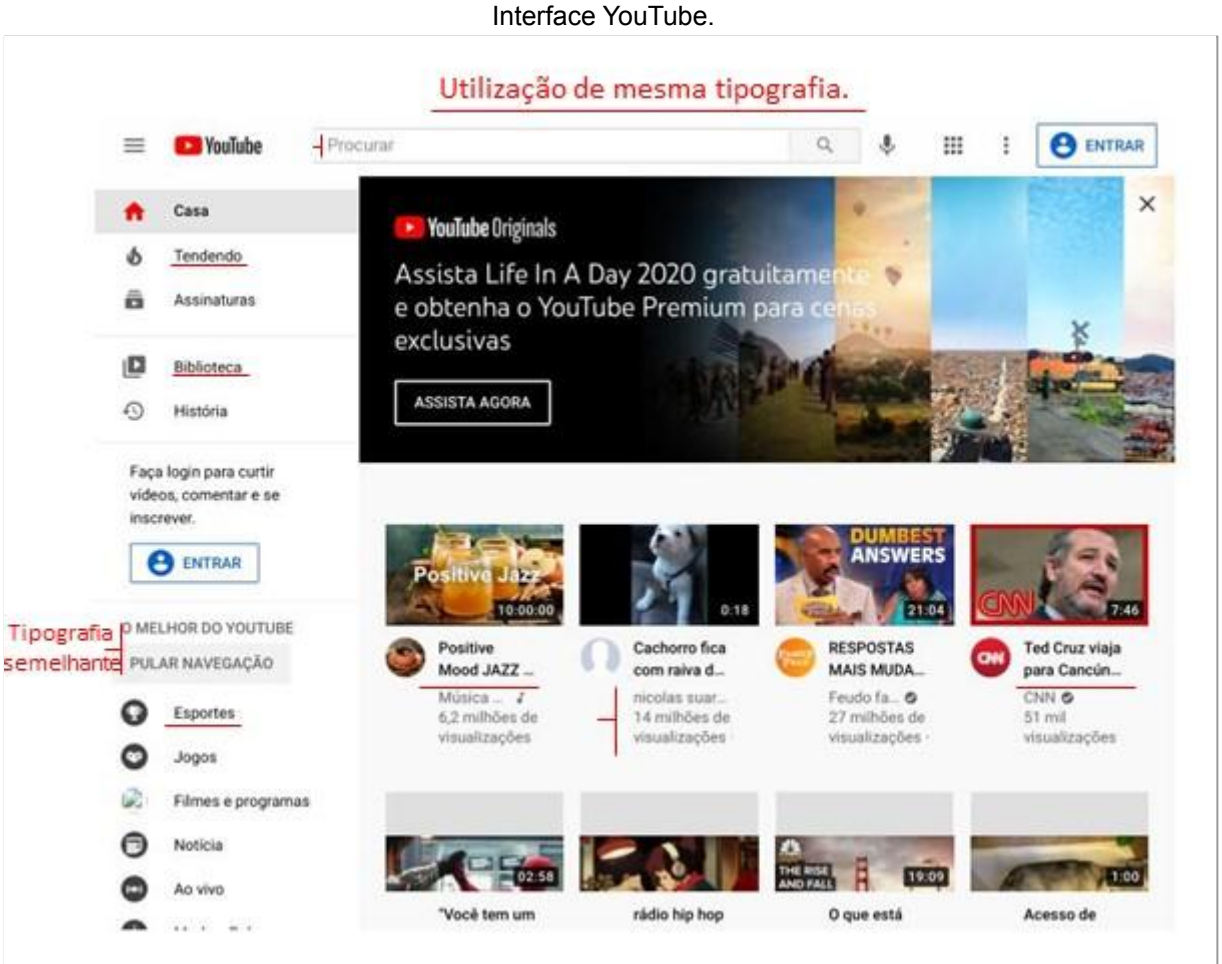

Imagem 9.1.

Fonte: Site Youtube.

<sup>&</sup>lt;sup>31</sup> Thumbnails: Imagens em miniaturas, utilizadas para tornar fácil o reconhecimento e as buscas. Geralmente usada na internet como prévia do material original.

Contudo, o YouTube é uma plataforma que depende da publicidade para ter retorno financeiro, o que implica na utilização meios publicitários como o anúncio TrueView<sup>32</sup>, anúncios intermediários e precedentes. Esses meios publicitários geram renda através da visualização do usuário, cobrando dos anunciantes pela sua exposição no site. Por consequência, a sua utilização em grande parte do website acabou por irritar os seus utilizadores, o que levou à utilização de bloqueadores de anúncios para a sua navegação. Em resposta, o YouTube criou em 31 de outubro de 2015 o YouTube Premium para tentar minimizar suas perdas com os bloqueadores de anúncios, criando uma extensão do seu original, segundo Marcos Perreira do site Hotmart.<sup>33</sup> (2020), agora sem anúncios e com conteúdos exclusivos, tornando evidente o problema de usabilidade, anúncios publicitários.

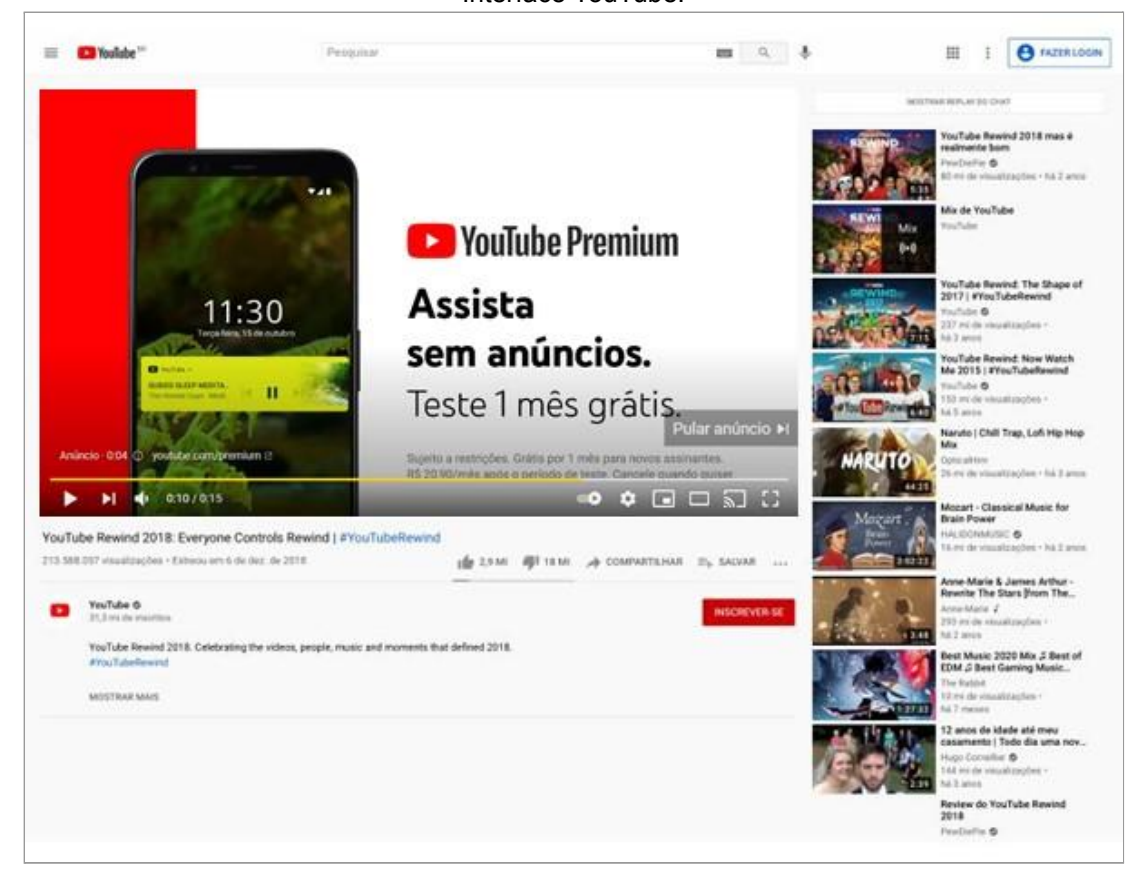

Imagem 9.2. Interface YouTube.

Fonte: Site YouTube<sup>34</sup>.

 $32$  TrueView: Anúncios que aparecem sobre o vídeo original, do lado ou antes. Com possibilidade de ser pulado ou fechado.

<sup>33</sup> Hotmart: Conheça o YouTube Premium, a versão paga da plataforma. Disponível em<[https://blog.hotmart.com/pt-br/youtube-premium/>](https://blog.hotmart.com/pt-br/youtube-premium/) Acesso dia 15 de Maio 2021.

<sup>&</sup>lt;sup>34</sup> Youtube: You Tube Rewind 2018 Disponível

em:<<https://www.youtube.com/watch?v=YbJOTdZBX1g>> Acesso dia 15 de maio de 2021.

#### 4.2. Mercado Livre.

Idealizado por Marcos Galperin em março de 1999, e fundado em agosto do mesmo ano, o Mercado Livre ou Mercado Libre nome original do espanhol, nasceu com o foco no e-commerce e no setor econômico eletrônico, iniciando suas atividades na capital da Argentina em Buenos Aires. O website começou com o formato de leilão de negociações online e posteriormente passando a oferecer a seus usuários a capacidade de comprar, vender, enviar e anunciar seus produtos de forma total online. Segundo o blog Mundo das marcas $35$  (2019).

Recebendo seus primeiros investimentos em novembro de 1999, o Mercado Livre pode expandir-se para demais países como Brasil, México e Uruguai. Em seguida, em maio de 2000 com sua segunda rodada de investimentos, a empresa conseguiu captar cerca de 46 milhões de dólares, o que possibilitou a sua ampliação e entrada no mercado eletrônico de países como Chile, Colômbia, Venezuela e Equador.

Contudo, com o seu grande crescimento no setor eletrônico na América Latina, em 2001 o Mercado Livre foi percebido pela empresa de mesmo segmento e líder do mercado mundial na época o eBay, que firmou uma aliança de cinco anos, visando oferecer um melhor serviço a região, possibilitando a troca de experiência entre ambas o que possibilitou o seu maior crescimento e desenvolvimento, o que tornou a plataforma referência em vendas online na região, como explica Erich Mafra do site jornal DCI<sup>36</sup>(2020).

Atualmente, a plataforma conta com mais de 211 milhões de usuários e mais de 10 milhões de vendedores, estando em 19 países e contando com cerca de 1400 categorias de produtos e 114 milhões de ofertas em tempo real, segundo o próprio Mercado Livre<sup>37</sup> (2018).

<sup>35</sup> Mundo das marcas: Disponível em:[<https://mundodasmarcas..com/>](https://mundodasmarcas.blogspot.com/search?q=mercado+livre) Acesso dia 15 de Maio de 2021.

<sup>&</sup>lt;sup>36</sup> Jornal DCI: Disponível em:<[https://www.dci.com.br/mercado-livre/10276/>](https://www.dci.com.br/empreendedorismo/marcos-galperin-mercado-livre/10276/) Acesso dia 15 de Maio de 2021.

<sup>&</sup>lt;sup>37</sup> Mercado Livre: "Tudo o que você precisa saber sobre o Mercado Livre". Disponível em: <[https://ideias.mercadolivre.com.br/sobre-mercado-livre/tudo-o-que-voce-precisa-saber-sobre-o-merc](https://ideias.mercadolivre.com.br/sobre-mercado-livre/tudo-o-que-voce-precisa-saber-sobre-o-mercado-livre/) [ado-livre/](https://ideias.mercadolivre.com.br/sobre-mercado-livre/tudo-o-que-voce-precisa-saber-sobre-o-mercado-livre/)> Acesso em 24 de Fev. 2021.

O Mercado Livre tem certa similaridade com o YouTube, além de contar com um grande volume de acessos diários, ele corresponde com os principais conceitos de usabilidade, seja em cores ou em sua fácil navegabilidade.

Suas interfaces contam com campo de buscas, menu de seções, área para contato e divisão para ofertas.

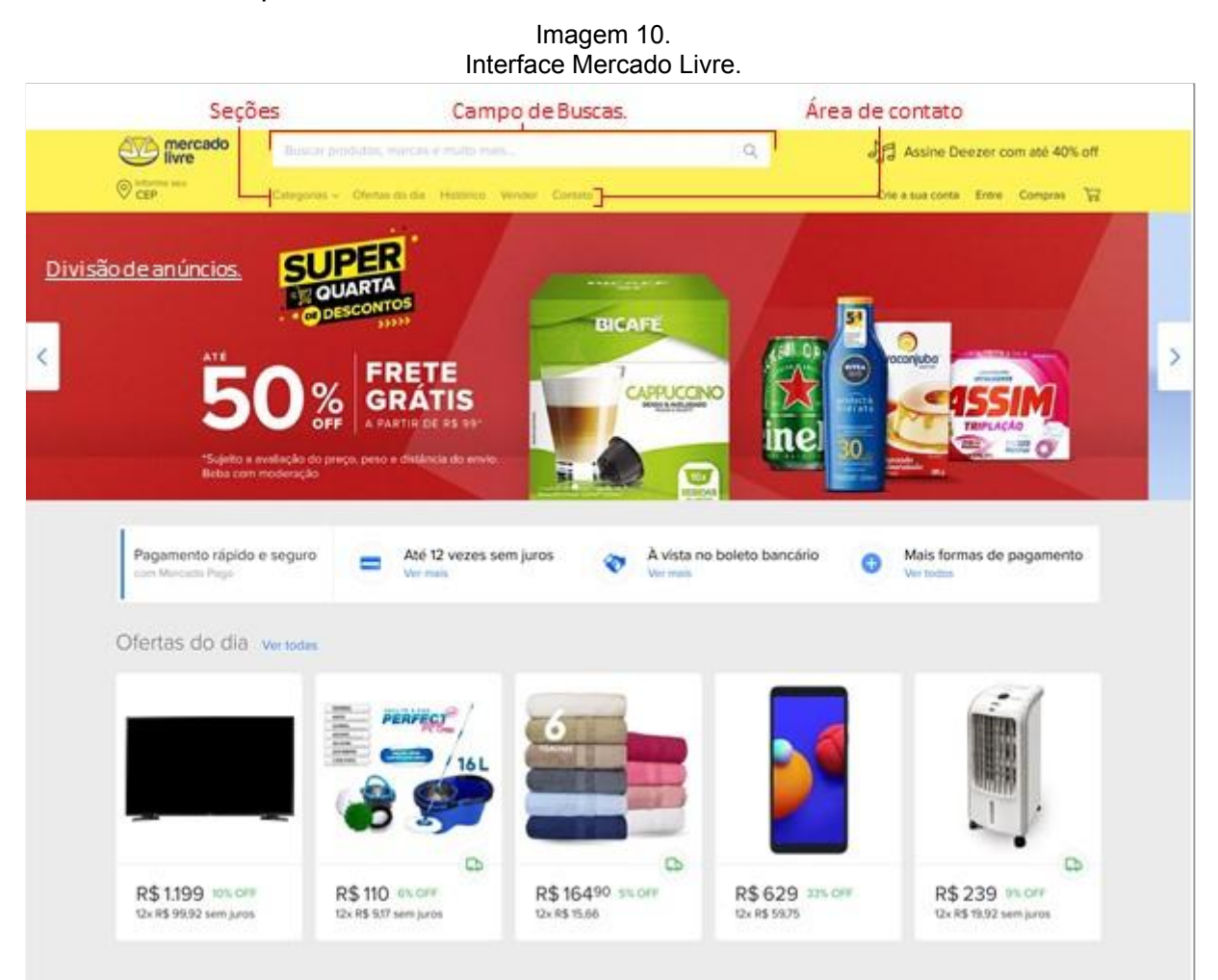

Fonte: Site Mercado Livre Brasil<sup>38</sup>.

Segundo o blog Viver de Blog, com seu estudo sobre a psicologia das cores no marketing e no dia-a-dia, relatam a utilização da cor amarela como uma cor que traz felicidade e segundo o próprio estudo e uma cor que: "Estimula o otimismo e a esperança. Também ajuda a concentração e estimula o intelecto."(Viver de Blog<sup>39</sup>. 2013). Contudo, é uma cor que mostra clareza e está presente na logo e na

<sup>38</sup> Mercado Livre: Disponível em: [<https://www.mercadolivre.com.br/](https://www.mercadolivre.com.br/)>. Acesso em: 24 de Fev. 2021.

<sup>39</sup> Viver de Blog: Disponível em: [<https://viverdeblog.com/psicologia-das-cores/](https://viverdeblog.com/psicologia-das-cores/)>acesso 24 de Fev. 2021.

plataforma Mercado Livre. A paleta de cores dos links, botões e indicadores demonstram a mesma clareza conferindo uma boa coerência.

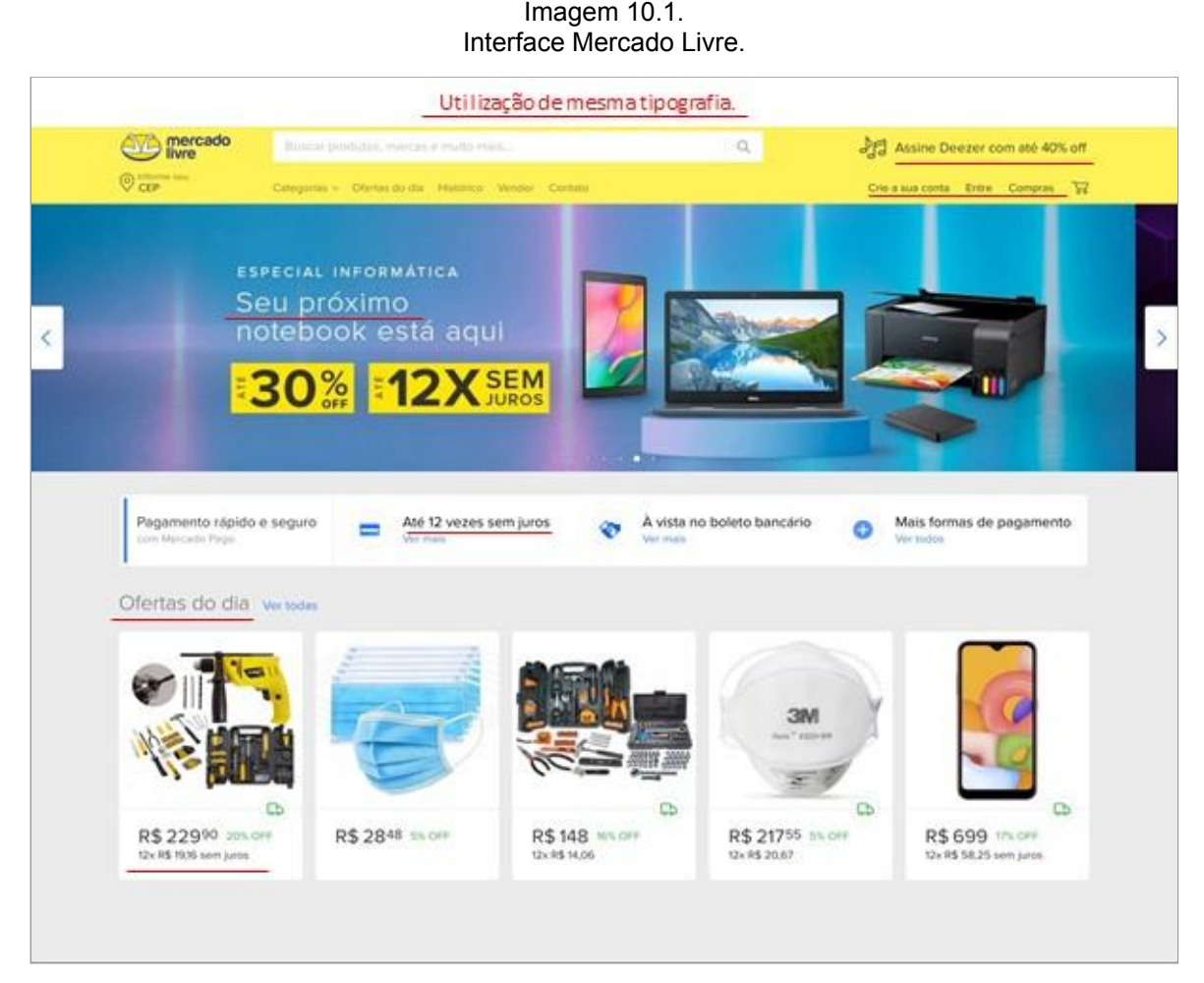

Fonte: Site Mercado Livre Brasil.

A sua publicidade diferente do YouTube, e uma publicidade não invasiva e não excede nenhum limite que possa prejudicar a experiência de navegação de seus usuários, tornando a plataforma limpa e harmônica, estando em pontos específicos da tela. Segundo Krug (2014, p.59) descrever a navegabilidade seria algo como:" 'percorrer', 'navegar' e' surfar'''. O que pode-se evidenciar em sua interface.

#### Imagem 10.2. Interface Mercado Livre.

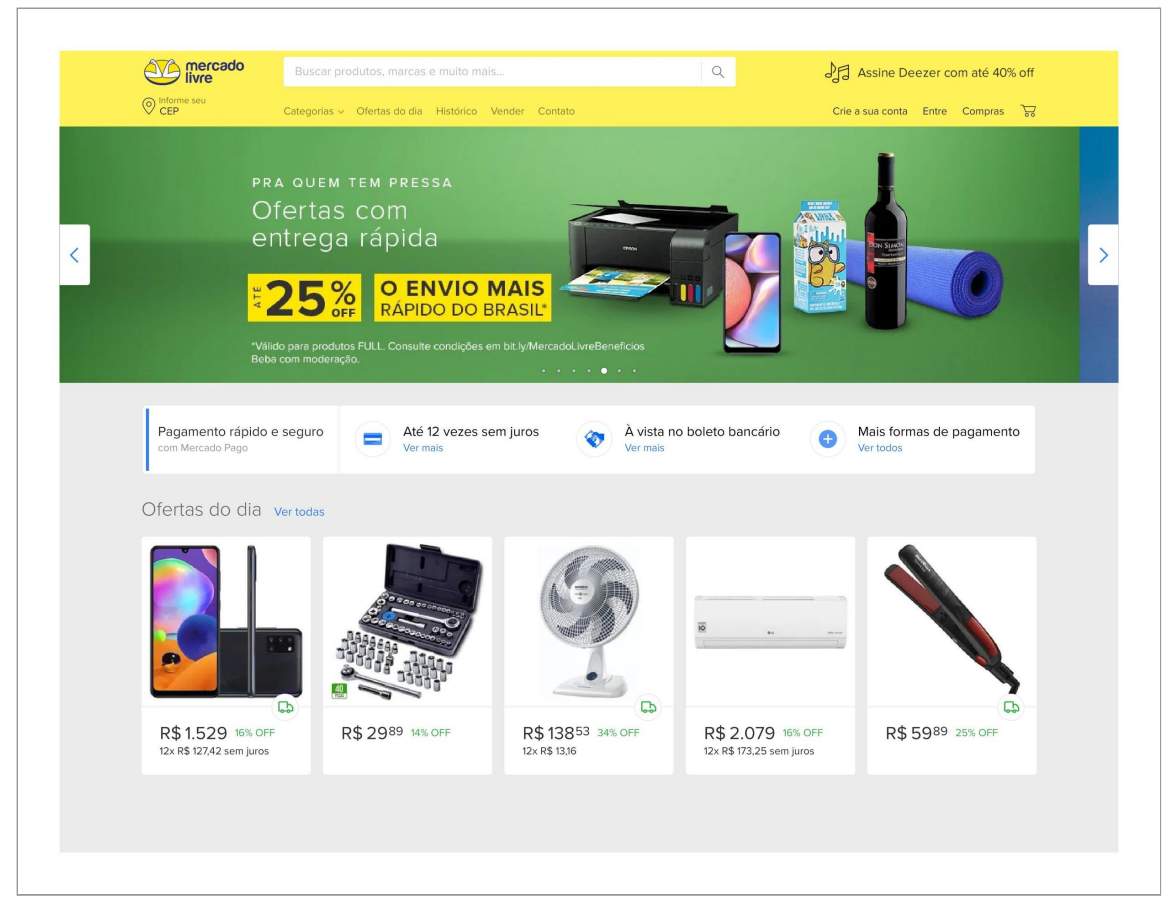

Fonte: Site Mercado Livre Brasil.

#### **4.3. Análise dos dados.**

Para haver uma melhor avaliação dos conjuntos de usabilidades presentes nas plataformas, o presente trabalho analisou os principais problemas de usabilidade citados anteriormente e realizou uma análise com os ideais de Torres (2018) para um bom marketing digital e de Krug (2014) para testes de usabilidade.

#### 4.3.1 YouTube.

Em análise aos dados apresentados, pode-se perceber que com o passar do tempo, cada vez mais, empresas voltadas à web estão focando o seu conteúdo e sua marca em fornecer ao usuário uma experiência humanizada, como indicou Kotler (2017).

O que foi possível visualizar com o YouTube, uma plataforma de compartilhamento de vídeos que temporalmente alcançou marcas nunca vistas antes no mundo virtual, e que foi capaz de manter em seu conteúdo e em sua interface um ambiente amigável, passando uma experiência de comodidade ao usuário. Contudo, segundo Krug (2014, p.112, grifo do autor) "Se você quiser um ótimo site, deve testá-lo" e "[…] nem todo mundo pensa igual a você, sabe o que você sabe ou usa a web de maneira semelhante à sua", dessa forma pode-se presumir que sempre deve-se realizar testes e análises.

Com o YouTube, os problemas visuais que podem afetar diretamente a experiência do usuário são quase inexistentes, em vista da sua mesma utilização de tipografia em links e textos diversos. Seu modo de exibição conta com modo escuro e claro, o que reforça o indicativo de Krug (2014, p.31, grifo do autor) em dizer que "Clareza fala mais alto que consistência".

Além disso, a utilização da cor para o logo sendo uma cor chamativa segundo o estudo de Psicologia das cores no marketing da Viver de Blog<sup>40</sup> (2013), relata que o vermelho é uma cor que "Incentiva ações e confiança", o que demonstra um dos

<sup>&</sup>lt;sup>40</sup> Viver de Blog: Disponível em: <[https://viverdeblog.com/psicologia-das-cores/>](https://viverdeblog.com/psicologia-das-cores/)acesso 4 de Maio. 2021.

dados obtidos pelo estudo, que segundo a Viver de blog (2013) "80% das pessoas acreditam que as cores aumentam o reconhecimento de uma marca".

Já o conceito de identidade passado pela plataforma é sempre presente, e está em toda parte, podendo ser notado no logo do website, e em todas as conversões e trocas de páginas, deixando explícito do que se trata o site e onde se está nele. Também contando com área em sua barra lateral para contato, sobre e demais termos.

Em seu meio publicitário, o YouTube não conta com o emprego de qualquer método ou a utilização de pop-ups. Contudo em relação a navegabilidade, a plataforma é bem consistente, denotando uma fluidez em se navegar e facilidade para se encontrar o que se procura. A área de seções é autoexplicativa e aparente. Segundo Krug (2014, p.61), "A navegabilidade não é apenas uma característica de um site […]" ela é o site, o que o YouTube apresenta constantemente.

A plataforma em sua essência conta com anúncios publicitários, sendo um dos seus maiores meios para ganhar dinheiro, o que culmina na utilização de diversas formas de se exibir anúncios, como o anúncio TrueView citado anteriormente. Contudo, sua utilização vem sendo cada vez mais frequente, o que o pode torná-lo excessivo, assim impedindo que o usuário tenha uma boa experiência, podendo ser negativo para a plataforma, o que contradizer com o ideal de Torres (2018, p.42) citado anteriormente ao dizer que "Preservar a experiência de navegação do consumidor e você estará preservando a sua marca".

Logo, em modo geral o YouTube mantém os principais conceitos de usabilidade, seja em sua navegabilidade ou em sua facilidade de se postar um conteúdo, sua composição de cores é harmônica e não deixa espaço para incoerências, sua identidade é clara e expressiva. Contudo, seu sistema de publicidade é o único ponto de disparidade. Ela não é irritante, mas está se tornando excessiva, o que pode interferir na experiência do usuário. A plataforma vem tentando contornar essa deficiência a alguns anos, com o YouTube Premium, mas não é nada que seja considerado motivo de evasão da página, visto a sua posição

na classificação de mais acessados do mundo, estando em segunda posição, segundo o ranking Alexa<sup>41</sup> (2020).

#### 4.3.2 Mercado livre.

O Mercado Livre é outra plataforma que apresenta uma evidente atração dos usuários, estando em oitava posição do ranking Alexa (2020) na categoria Brasil de sites mais acessados. A plataforma apresenta com o YouTube os principais conceitos de usabilidade.

Sua interface apresenta uma boa composição de cores, sendo agradável e eficiente, passando e demonstrando clareza, o que minimiza o conceito de confusão que segundo Krug (2014) é um dos maiores inimigos de páginas fáceis.

> A tolerância em relação à complexidade e distrações varia de usuário para usuário; algumas pessoas não têm problema com páginas confusas, mas muitas consideram pura e simplesmente intragáveis.(Krug, 2014, p.36).

Em sua plataforma, o Mercado Livre sempre deixa presente sua identidade seja em seu em logo que é adaptável com as diversidades do tempo como pode ser notado com sua diferenciação com a chegada da pandemia (2020), ou em seu conceito de ser "Livre", vendendo de produtos de beleza a imóveis e carros, como disponível em seu catálogo.

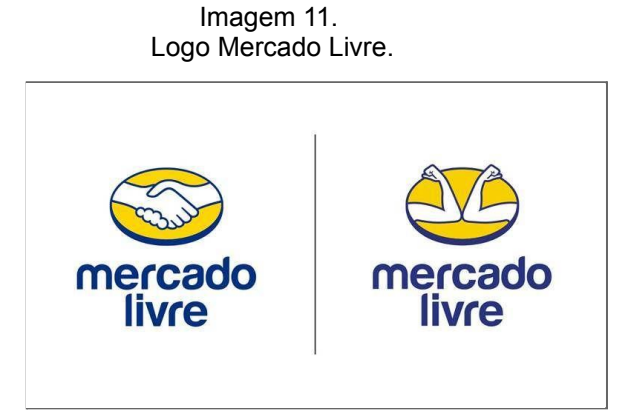

Fonte: Site Catraca Livre<sup>42</sup>.

<sup>&</sup>lt;sup>41</sup> Alexa: "Os 500 melhores sites da web". Disponível em: <[https://www.alexa.com/topsites>](https://www.alexa.com/topsites). Acesso em: 26 de Fev. 2021.

<sup>42</sup> Catraca Livre: Mudança Logo Mercado Livre. Disponível em:<[https://catracalivre.com.br/mercado-livre-troca-logo/>](https://catracalivre.com.br/causando/mercado-livre-troca-logo-para-conscientizar-sobre-coronavirus/). Acesso em: 10 de Maio de 2021.

O Mercado Livre em semelhança com o YouTube não apresenta em sua plataforma a utilização de pop-ups. Contudo, demonstra uma eficiente navegabilidade, mesmo sendo uma plataforma de e-commerce e varejo online, que contém milhares de classificados, conseguindo evidenciar os princípios de navegabilidade apontados por Krug (2014) e Torres (2018), onde demonstram que uma boa navegabilidade depende de sua capacidade de ser ágil e, ao mesmo tempo, ser "navegável'', simples de se encontrar o que se procura, sem muita complicação.

Inesperadamente sua publicidade é eficiente e não invasiva, quase que imperceptível, sendo composta no corpo do website de uma maneira simples e minimalista, sem estar em grande destaque ou "vibrante", diferente de outros sites de varejo online, que apresentam em sua interface, anúncios e propagandas em grandes áreas, e com evidentes destaques aparecendo a cada troca de página.

4.3.3 Marketing digital e testes de usabilidade.

O uso do marketing digital, segundo Torres (2018, p.39) consegue "[…] evitar erros básicos de comunicação online […]" e manter o controle sobre os caminhos na web, sendo assim Torres redigiu sete "regras básicas" para um bom convívio na web. Segundo o autor, para haver uma melhor interação com o consumidor deve sempre "(Ter consentimento, Preservar o usuário, Ser transparente, Pensar em grupos de pessoas, Trabalhar em etapas, Ouvir, Ser direto, simples e objetivo)".

Já, Krug (2014) indica que a melhor forma de saber se um site está pronto para o mercado competitivo é realizando testes de usabilidade. Segundo Krug, a três problemas comuns que serão frequentemente encontrados ao se realizar os testes de usabilidade sendo, confusão de conceitos, que Krug relata que muitos usuário não consegue saber como se comportar no site e quando sabem estão errados, seguidos de não encontrar palavras que se procura e coisas demais que geram confusão visual.

A Tabela 1 e 1.1 demonstram os conceitos adaptados ligados a Torres (2018) e Krug (2014) relacionados ao bom marketing digital e testes de usabilidade presentes em cada plataforma.

#### Tabela 1.

Conceitos de interação com consumidor no Marketing Digital

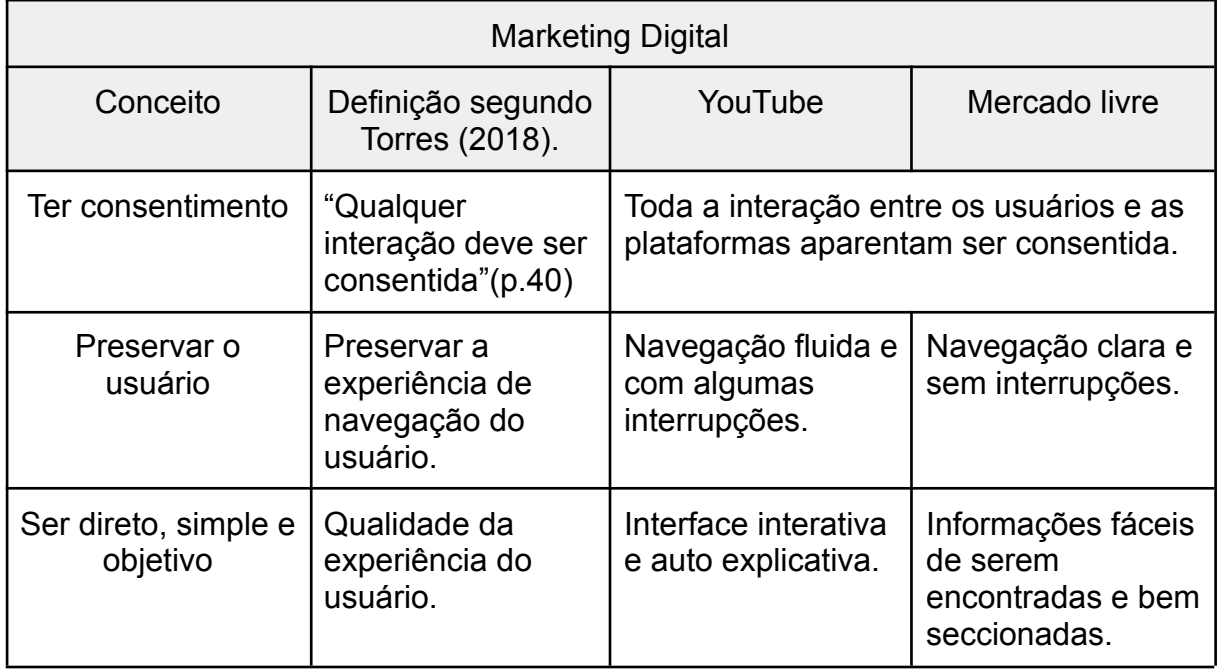

Fonte: Elaborada pelo autor.

#### Tabela 2.

Conceitos relacionados a testes de usabilidade

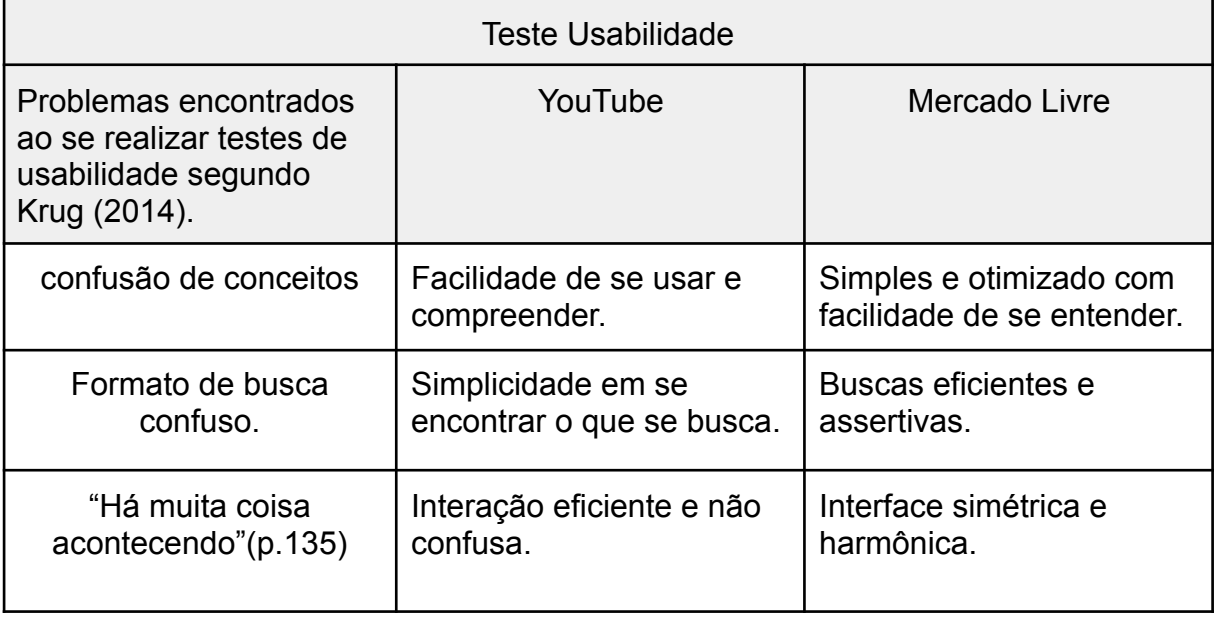

Fonte: Elaborada pelo autor.

#### **5. CONCLUSÃO.**

Com o passar do tempo, a tecnologia possibilitou o surgimento de novos meios e formas de interação nunca vivenciadas antes. O que favoreceu que ocorressem avanços em todas as áreas do conhecimento até então, transformando o mundo num lugar mais acessível, conectado e consciente. Logo, a internet é o principal meio para que tal transformação ocorra. Uma rede que conecta não um, e nem milhares, mas sim bilhões de pessoas ao redor do mundo.

Conforme foi possível visualizar com o YouTube e o Mercado livre, plataformas que conectam milhares de pessoas em seus segmentos, possibilitando a troca de conhecimento, informações e bens. Apresentando ao seu público interfaces humanizadas como indica Kotler (2017), com conceitos ligados à usabilidade, como foi possível identificar com o YouTube o qual apresenta em sua interface um local direto e objetivo sem muitas distrações, que temporalmente veio evoluindo para proporcionar ao usuário um local para descontração, informação e aprendizado.

Seja em navegabilidade ou em problemas visuais, o YouTube tanto como o Mercado Livre apresenta uma boa relação entre a capacidade de passarem clareza e objetividade, como pode-se notar com o Mercado Livre uma plataforma que realiza compras e vendas, no qual apresenta simplicidade e clareza não demonstrando nenhum meio para ambiguidade, constatando que a qualidade da experiência do usuário deve sempre ser preservada.

A identidade passado pelas plataformas é bem definida e consistente, o que passa uma sensação de confiança ao usuário. Em síntese, as plataformas apresentam os principais conceitos ligados à usabilidade, exemplificando o seu principal significado, o de ser "usual", fácil de ser compreendido e de se interagir, contestando que com o seu uso, a maior capacidade de se apresentar ao usuário ou consumidor interfaces simples, diretas e objetivas.

### **REFERÊNCIAS BIBLIOGRÁFICAS.**

ABNT – ASSOCIAÇÃO BRASILEIRA DE NORMAS TÉCNICAS. **PDF.** Modelo de editoração de Normas ABNT. *[S.l.].* Universidade Federal de Santa Catarina, 2011. Disponível em:

http://www.inf.ufsc.br/~edla.ramos/ine5624/\_Walter/Normas/Parte%2011/iso9241-11 F2.pdf. Acesso em: 10 abr. 2021.

CATRACA LIVRE. **Catraca Livre.** Mercado Livre troca logo para conscientizar sobre coronavírus. *[S.l.].* Catraca Livre, 2020. Disponível em:

https://catracalivre.com.br/causando/mercado-livre-troca-logo-para-conscientizar-sob re-coronavirus/. Acesso em: 10 mar. 2020.

CARVALHO, Henrique. **[Infográfico] A Psicologia das Cores no Marketing e no Dia-a-Dia.** *ln:* VIVER DE BLOG EMPREENDIMENTOS DIGITAIS LTDA. Viver de Blog. *[S.l.].* 8 set. 2013. Disponível em: https://viverdeblog.com/psicologia-das-cores/. Acesso em: 15 jan. 2021.

COMITÊ GESTOR DA INTERNET NO BRASIL. Cetic.br. **TIC Domicílios 2019.** Brasil: Cetic.br, 2020. Pesquisa sobre o Uso das Tecnologias de Informação e Comunicação nos Domicílios Brasileiros . Disponível em: https://cetic.br/media/analises/tic\_domicilios\_2019\_coletiva\_imprensa.pdf. Acesso em: 12 nov. 2020.

DANTAS, Tiago. "**Youtube**"; *Brasil Escola*. Disponível em: https://brasilescola.uol.com.br/informatica/youtube.htm. Acesso em 18 de Fev. de 2021.

DAVID MOTH . **Econsultancy.** Velocidade do site: estudos de caso, dicas e ferramentas para melhorar sua taxa de conversão. Londres: Centaur Media plc , 2012. Disponível em:

https://econsultancy.com/site-speed-case-studies-tips-and-tools-for-improving-your-c onversion-rate/. Acesso em: 1 fev. 2021.

DINIZ, Eduardo Henrique. **Comércio eletrônico: fazendo negócios por meio da internet**. Rev. adm. contemp**.** Curitiba , v. 3, n. 1, p. 71-86, Abr. 1999. DOI: http://dx.doi.org/10.1590/S1415-65551999000100005. Disponível em: http://www.scielo.br/scielo.php?script=sci\_arttext&pid=S1415-65551999000100005&l ng=en&nrm=iso. Acesso em: 04 Dez. 2020.

E-COMMERCE BRASIL. **E-Commerce Brasil.** *[S.l.].* Redação E-Commerce Brasil, 2019. Disponível em:

https://www.ecommercebrasil.com.br/noticias/instabilidade-e-commerce-na-black-frid ay/. Acesso em: 12 nov. 2020.

EDUARDO MOREIRA . **TechTudo.** Veja o início de grandes sites da Internet. *[S.l.].* Globo Comunicação e Participações S.A., 2011. Disponível em: https://www.techtudo.com.br/noticias/noticia/2011/12/veja-o-inicio-de-grandes-sites-d a-internet.html. Acesso em: 18 fev. 2021.

EMERSON ALECRIM. **Infowester.** O que é Tecnologia da Informação (TI)?. *[S.l.].* InfoWester, 2013. Disponível em: https://www.infowester.com/ti.php. Acesso em: 5 dez. 2020.

EWERTON SILVA. **Resultados Digitais.** Velocidade do site: aprenda a testar e deixar sua página mais rápida. *[S.l.].* Blog de Marketing Digitais de Resultados , 2017. Disponível em:

https://resultadosdigitais.com.br/blog/velocidade-do-site/#:~:text=Velocidade%20do% 20site%20%C3%A9%20o,n%C3%A3o%20passe%20de%203%20segundos. Acesso em: 1 fev. 2021.

ERICH MAFRA. **Jornal DCI.** *[S.l.].* DCI digital, 2020. Disponível em: https://www.dci.com.br/empreendedorismo/marcos-galperin-mercado-livre/10276/. Acesso em: 15 mar. 2021.

FOLHA DE SÃO PAULO. **Folha online.** Internet foi criada em 1969 com o nome de "Arpanet" nos EUA. *[S.l.].* Folha de São Paulo, 2001. Disponível em: https://www1.folha.uol.com.br/folha/cotidiano/ult95u34809.shtml#:~:text=A%20intern et%20foi%20criada%20em,primeiro%20e%2Dmail%20da%20hist%C3%B3ria.&text= Desde%20ent%C3%A3o%2C%20come%C3%A7ou%20a%20ser%20utilizado%20o %20nome%20internet. Acesso em: 3 dez. 2020.

FREITAS, Henrique. *et al.* **Informação e decisão: sistemas de apoio e seu impacto**. Porto Alegre: Ortiz, 1997.

GIOVANNA DE MATTEO. **Aventuras na História.** ETHAN ZUCKERMAN, O HOMEM QUE INVENTOU OS INFERNAIS POP-UPS — E SE ARREPENDEU. *[S.l.].* PERFIL Brasil, 2020. Disponível em:

https://aventurasnahistoria.uol.com.br/noticias/reportagem/ethan-zuckerman-o-home m-que-inventou-os-infernais-pop-ups-e-se-arrependeu.phtml. Acesso em: 26 abr. 2021.

KOTLER, P.; KARTAJAYA, H.; SETIAWAN, I. **Marketing 4.0:** Do tradicional ao digital. Rio de Janeiro: Sextante, 2017.

KRUG, Steve. **Não me faça pensar: Atualizado: Uma abordagem de bom senso à usabilidade na web e mobile.** Rio de Janeiro:Alta Books, 2014.

LIU, C.; WHITE, R. W.; DUMAIS, S. Compreender os comportamentos de navegação na web através da análise Weibull de tempo de permanência.. **O papel da complexidade visual e da prototipicidade em relação à primeira impressão de sites: trabalhando para entender julgamentos estéticos**, Nova York, NY, EUA, p. 379-386, jul. 2010 9781450301534. DOI:

https://doi.org/https://doi.org/10.1145/1835449.1835513. Disponível em: https://dl.acm.org/doi/10.1145/1835449.1835513. Acesso em: 3 dez. 2020.

LUÍSA BARWINSKI. **TecMundo**. A World Wide Web completa 20 anos, conheça como ela surgiu. *[S.l.].* TecMundo, 2009. Disponível em:

https://www.tecmundo.com.br/historia/1778-a-world-wide-web-completa-20-anos-con heca-como-ela-surgiu.htm. Acesso em: 20 mar. 2009.

MARCOS PEREIRA. **Hotmart.** Conheça o YouTube Premium, a versão paga da plataforma. *[S.l.].* Hotmart, 2020. Disponível em: https://blog.hotmart.com/pt-br/youtube-premium/. Acesso em: 15 mar. 2021.

MERCADO LIVRE. **IDEIAS Mercado Livre.** Tudo o que você precisa saber sobre o Mercado Livre. *[S.l.].* Ebazar.com.br LTDA., 2018. Disponível em: https://ideias.mercadolivre.com.br/sobre-mercado-livre/tudo-o-que-voce-precisa-sabe r-sobre-o-mercado-livre/. Acesso em: 24 fev. 2021.

MIMI AN. **HubStop.** Por que as pessoas bloqueiam anúncios (e o que isso significa para profissionais de marketing e anunciantes). *[S.l.].* Blog HubSpot, 2016. Modificado: 2020. Disponível em:

https://blog.hubspot.com/marketing/why-people-block-ads-and-what-it-means-for-mar keters-and-advertisers. Acesso em: 12 fev. 2021.

NEIL PATEL. **NeilPatel.** Infográfico: como as cores afetam as conversões. *[S.l.].* Neil Patel Digital, LLC, 2013. Modificado: 2020. Disponível em: https://neilpatel.com/blog/how-colors-affect-conversions/. Acesso em: 1 fev. 2021.

ONU NEWS. **ONU News.** Estudo da ONU revela que mundo tem abismo digital de gênero. *[S.l.].* ONUNews, 2019. Disponível em: https://news.un.org/pt/story/2019/11/1693711. Acesso em: 10 dez. 2020.

TORRES, Claudio. **A bíblia do marketing digital: tudo o que você queria saber sobre marketing e publicidade na internet e não tinha a quem perguntar**. Novatec Editora, 2018.

TUCH, Alexandre N. *et al*. "O papel da complexidade visual e da prototipicidade em relação à primeira impressão de sites: trabalhando para entender julgamentos estéticos". **The role of visual complexity and prototypicality regarding first impression of websites: Working towards understanding aesthetic judgments**, International Journal of Human-Computer Studies, v. 70, p. 794-811, nov. 2012 1071-5819. DOI: https://doi.org/https://doi.org/10.1016/j.ijhcs.2012.06.003.. Disponível em:

https://www.sciencedirect.com/science/article/pii/S1071581912001127. Acesso em: 19 nov. 2020.

YOUTUBE. *ln:* Kadu Dias. **Mundo Das Marcas.** *[S.l.].* 20 ago. 2006. Disponível em: https://mundodasmarcas.blogspot.com/2006/08/you-tube-broadcast-yourself.html. Acesso em: 20 abr. 2021.

YOUTUBE. **YouTube.** YouTube em Números. *[S.l.].* YouTube, 2021. Disponível em: https://www.youtube.com/intl/pt-BR/about/press/. Acesso em: 18 fev. 2021.